# NAG Library Function Document

# nag\_pde\_parab\_1d\_cd\_ode\_remesh (d03psc)

## <span id="page-0-0"></span>1 Purpose

nag pde parab 1d cd ode remesh (d03psc) integrates a system of linear or nonlinear convectiondiffusion equations in one space dimension, with optional source terms and scope for coupled ordinary differential equations (ODEs). The system must be posed in conservative form. This function also includes the option of automatic adaptive spatial remeshing. Convection terms are discretized using a sophisticated upwind scheme involving a user-supplied numerical flux function based on the solution of a Riemann problem at each mesh point. The method of lines is employed to reduce the partial differential equations (PDEs) to a system of ODEs, and the resulting system is solved using a backward differentiation formula (BDF) method or a Theta method.

## 2 Specification

#include <nag.h> #include <nagd03.h>

void nag pde parab 1d cd ode remesh (Integer [npde](#page-4-0), double \*[ts,](#page-4-0) double [tout](#page-4-0),

- void ([\\*pdedef](#page-4-0))(Integer [npde,](#page-4-0) double [t](#page-4-0), double [x,](#page-4-0) const double [u](#page-5-0)[], const double [ux\[](#page-5-0)], Integer [ncode](#page-5-0), const double [v\[](#page-5-0)], const double [vdot\[](#page-5-0)], double [p](#page-5-0)[], double [c\[](#page-5-0)], double [d\[](#page-5-0)], double [s](#page-5-0)[], Integer \*[ires,](#page-5-0) Nag\_Comm [\\*comm](#page-6-0)),
- void ([\\*numflx](#page-6-0))(Integer [npde,](#page-6-0) double [t](#page-6-0), double [x,](#page-6-0) Integer [ncode](#page-6-0), const double [v\[](#page-6-0)], const double [uleft](#page-6-0)[], const double [uright](#page-6-0)[], double [flux](#page-6-0)[], Integer [\\*ires](#page-7-0), Nag\_Comm [\\*comm,](#page-7-0) Nag\_D03\_Save \*[saved\)](#page-7-0),
- void ([\\*bndary](#page-7-0))(Integer [npde,](#page-7-0) Integer [npts](#page-7-0), double [t,](#page-7-0) const double [x](#page-8-0)[], const double [u\[](#page-8-0)], Integer [ncode](#page-8-0), const double [v\[](#page-8-0)], const double [vdot\[](#page-8-0)], Integer [ibnd](#page-8-0), double [g\[](#page-8-0)], Integer [\\*ires](#page-8-0), Nag\_Comm [\\*comm](#page-9-0)),
- void ([\\*uvinit](#page-9-0))(Integer [npde,](#page-9-0) Integer [npts](#page-9-0), Integer [nxi,](#page-9-0) const double [x\[](#page-9-0)], const double [xi](#page-9-0)[], double [u\[](#page-9-0)], Integer [ncode](#page-9-0), double [v](#page-9-0)[], Nag\_Comm \*[comm\)](#page-9-0),

double [u](#page-10-0)[], Integer [npts,](#page-10-0) double [x](#page-10-0)[], Integer [ncode,](#page-10-0)

void ([\\*odedef](#page-10-0))(Integer [npde,](#page-10-0) double [t](#page-10-0), Integer [ncode,](#page-10-0) const double [v](#page-11-0)[], const double [vdot\[](#page-11-0)], Integer [nxi](#page-11-0), const double [xi\[](#page-11-0)], const double [ucp\[](#page-11-0)], const double [ucpx](#page-11-0)[], const double [ucpt](#page-11-0)[], double [r](#page-11-0)[], Integer \*[ires,](#page-11-0) Nag\_Comm [\\*comm](#page-12-0)),

Integer [nxi](#page-12-0), const double [xi\[](#page-12-0)], Integer [neqn](#page-12-0), const double [rtol](#page-12-0)[], const double [atol](#page-12-0)[], Integer [itol](#page-13-0), Nag\_NormType [norm,](#page-13-0) Nag\_LinAlgOption [laopt,](#page-13-0) const double [algopt](#page-13-0)[], Nag\_Boolean [remesh](#page-15-0), Integer [nxfix](#page-15-0), const double [xfix\[](#page-15-0)], Integer [nrmesh,](#page-16-0) double [dxmesh](#page-16-0), double [trmesh](#page-16-0), Integer [ipminf,](#page-16-0) double [xratio](#page-16-0), double [con,](#page-17-0)

void ([\\*monitf](#page-17-0))(double [t,](#page-17-0) Integer [npts](#page-17-0), Integer [npde,](#page-17-0) const double [x](#page-17-0)[], const double [u\[](#page-17-0)], double [fmon](#page-17-0)[], Nag\_Comm \*[comm\)](#page-18-0),

double [rsave](#page-18-0)[], Integer [lrsave,](#page-18-0) Integer [isave](#page-18-0)[], Integer [lisave](#page-19-0), Integer [itask](#page-19-0), Integer [itrace,](#page-19-0) const char [\\*outfile,](#page-20-0) Integer [\\*ind](#page-20-0), Nag\_Comm [\\*comm](#page-20-0), Nag\_D03\_Save \*[saved](#page-20-0), NagError \*[fail\)](#page-20-0)

#### <span id="page-1-0"></span>3 Description

nag\_pde\_parab\_1d\_cd\_ode\_remesh (d03psc) integrates the system of convection-diffusion equations in conservative form:

$$
\sum_{j=1}^{\text{nple}} P_{i,j} \frac{\partial U_j}{\partial t} + \frac{\partial F_i}{\partial x} = C_i \frac{\partial D_i}{\partial x} + S_i,
$$
\n(1)

or the hyperbolic convection-only system:

$$
\frac{\partial U_i}{\partial t} + \frac{\partial F_i}{\partial x} = 0,\tag{2}
$$

for  $i = 1, 2, \ldots$ , [npde](#page-4-0),  $a \le x \le b$ ,  $t \ge t_0$ , where the vector U is the set of PDE solution values

$$
U(x,t) = [U_1(x,t),\ldots,U_{\text{npde}}(x,t)]^{\text{T}}.
$$

The optional coupled ODEs are of the general form

$$
R_i(t, V, \dot{V}, \xi, U^*, U_x^*, U_t^*) = 0, \quad i = 1, 2, \dots, \text{ncode},
$$
\n(3)

where the vector  $V$  is the set of ODE solution values

$$
V(t) = [V_1(t), \ldots, V_{\text{node}}(t)]^{\text{T}},
$$

 $\dot{V}$  denotes its derivative with respect to time, and  $U_x$  is the spatial derivative of U.

In (2),  $P_{i,j}$ ,  $F_i$  and  $C_i$  depend on x, t, U and V;  $D_i$  depends on x, t, U,  $U_x$  and V; and  $S_i$  depends on x, t, U, V and linearly on  $\dot{V}$ . Note that  $P_{i,j}$ ,  $F_i$ ,  $C_i$  and  $S_i$  must not depend on any space derivatives, and  $P_{i,j}$ ,  $F_i$ ,  $C_i$  and  $D_i$  must not depend on any time derivatives. In terms of conservation laws,  $F_i$ ,  $\frac{C_i \partial D_i}{\partial x_i}$  $\partial x$ and  $S_i$  are the convective flux, diffusion and source terms respectively.

In (3),  $\xi$  represents a vector of  $n_{\xi}$  spatial coupling points at which the ODEs are coupled to the PDEs. These points may or may not be equal to PDE spatial mesh points.  $U^*$ ,  $U_x^*$  and  $U_t^*$  are the functions U,  $U_x$  and  $U_t$  evaluated at these coupling points. Each  $R_i$  may depend only linearly on time derivatives. Hence (3) may be written more precisely as

$$
R = L - M\dot{V} - N U_t^*,\tag{4}
$$

where  $R = [R_1, \ldots, R_{\text{ncode}}]^T$  $R = [R_1, \ldots, R_{\text{ncode}}]^T$  $R = [R_1, \ldots, R_{\text{ncode}}]^T$ , L is a vector of length ncode, M is an ncode by ncode matrix, N is an [ncode](#page-10-0) by  $(n_{\xi} \times \text{npde})$  $(n_{\xi} \times \text{npde})$  $(n_{\xi} \times \text{npde})$  matrix and the entries in L, M and N may depend on t,  $\xi$ ,  $U^*$ ,  $U_x^*$  and V. In practice you only need to supply a vector of information to define the ODEs and not the matrices L, M and N. (See [Section 5](#page-4-0) for the specification of [odedef](#page-10-0).)

The integration in time is from  $t_0$  to  $t_{\text{out}}$ , over the space interval  $a \le x \le b$ , where  $a = x_1$  and  $b = x_{\text{npts}}$  $b = x_{\text{npts}}$  $b = x_{\text{npts}}$ are the leftmost and rightmost points of a user-defined mesh  $x_1, x_2, \ldots, x_{\text{npts}}$  $x_1, x_2, \ldots, x_{\text{npts}}$  $x_1, x_2, \ldots, x_{\text{npts}}$  defined initially by you and (possibly) adapted automatically during the integration according to user-specified criteria.

The initial  $(t = t_0)$  values of the functions  $U(x, t)$  and  $V(t)$  must be specified in **[uvinit](#page-9-0)**. Note that **uvinit** will be called again following any initial remeshing, and so  $U(x, t_0)$  should be specified for all values of x in the interval  $a \leq x \leq b$ , and not just the initial mesh points.

The PDEs are approximated by a system of ODEs in time for the values of  $U_i$  at mesh points using a spatial discretization method similar to the central-difference scheme used in nag pde parab 1d fd (d03pcc), nag\_pde\_parab\_1d\_fd\_ode (d03phc) and nag\_pde\_parab\_1d\_fd\_ode\_remesh (d03ppc), but with the flux  $F_i$  replaced by a *numerical flux*, which is a representation of the flux taking into account the direction of the flow of information at that point (i.e., the direction of the characteristics). Simple central differencing of the numerical flux then becomes a sophisticated upwind scheme in which the correct direction of upwinding is automatically achieved.

The numerical flux,  $\hat{F}_i$  say, must be calculated by you in terms of the *left* and *right* values of the solution vector U (denoted by  $U_L$  and  $U_R$  respectively), at each mid-point of the mesh  $x_{j-\frac{1}{2}} = (x_{j-1} + x_j)/2$ , for  $j = 2, 3, \ldots$ , **[npts](#page-10-0)**. The left and right values are calculated by nag pde parab 1d cd ode remesh (d03psc) from two adjacent mesh points using a standard upwind technique combined with a Van Leer slope-limiter (see [LeVeque \(1990\)\)](#page-4-0). The physically correct value for  $\hat{F}_i$  is derived from the solution of the Riemann problem given by

$$
\frac{\partial U_i}{\partial t} + \frac{\partial F_i}{\partial y} = 0,\tag{5}
$$

where  $y = x - x_{j-\frac{1}{2}}$ , i.e.,  $y = 0$  corresponds to  $x = x_{j-\frac{1}{2}}$ , with discontinuous initial values  $U = U_L$  for  $y < 0$  and  $U = U_R$  for  $y > 0$ , using an *approximate Riemann solver*. This applies for either of the systems [\(1\)](#page-1-0) or [\(2\);](#page-1-0) the numerical flux is independent of the functions  $P_{i,j}$ ,  $C_i$ ,  $D_i$  and  $S_i$ . A description of several approximate Riemann solvers can be found in [LeVeque \(1990\)](#page-4-0) and [Berzins](#page-4-0) et al. (1989). Roe's scheme (see [Roe \(1981\)\)](#page-4-0) is perhaps the easiest to understand and use, and a brief summary follows. Consider the system of PDEs  $U_t + F_x = 0$  or equivalently  $U_t + AU_x = 0$ . Provided the system is linear in U, i.e., the Jacobian matrix A does not depend on U, the numerical flux  $\hat{F}$  is given by

$$
\hat{F} = \frac{1}{2}(F_L + F_R) - \frac{1}{2} \sum_{k=1}^{\text{npde}} \alpha_k |\lambda_k| e_k,
$$
\n(6)

where  $F_L$  ( $F_R$ ) is the flux F calculated at the left (right) value of U, denoted by  $U_L$  ( $U_R$ ); the  $\lambda_k$  are the eigenvalues of A; the  $e_k$  are the right eigenvectors of A; and the  $\alpha_k$  are defined by

$$
U_R - U_L = \sum_{k=1}^{\text{npole}} \alpha_k e_k. \tag{7}
$$

Examples are given in the documents for nag\_pde\_parab\_1d\_cd (d03pfc) and nag\_pde\_parab\_1d\_cd\_ode (d03plc).

If the system is nonlinear, Roe's scheme requires that a linearized Jacobian is found (see [Roe \(1981\)](#page-4-0)).

The functions  $P_{i,j}$ ,  $C_i$ ,  $D_i$  and  $S_i$  (but not  $F_i$ ) must be specified in [pdedef](#page-4-0). The numerical flux  $\hat{F}_i$  must be supplied in [numflx](#page-6-0). For problems in the form [\(2\),](#page-1-0) NULL may be used for [pdedef](#page-4-0). In this case, a default function sets the matrix with entries  $P_{i,j}$  to the identity matrix, and the functions  $C_i$ ,  $D_i$  and  $S_i$  to zero.

For second-order problems, i.e., diffusion terms are present, a boundary condition is required for each PDE at both boundaries for the problem to be well-posed. If there are no diffusion terms present, then the continuous PDE problem generally requires exactly one boundary condition for each PDE, that is [npde](#page-4-0) boundary conditions in total. However, in common with most discretization schemes for first-order problems, a numerical boundary condition is required at the other boundary for each PDE. In order to be consistent with the characteristic directions of the PDE system, the numerical boundary conditions must be derived from the solution inside the domain in some manner (see below). You must supply both types of boundary conditions, i.e., a total of [npde](#page-4-0) conditions at each boundary point.

The position of each boundary condition should be chosen with care. In simple terms, if information is flowing into the domain then a physical boundary condition is required at that boundary, and a numerical boundary condition is required at the other boundary. In many cases the boundary conditions are simple, e.g., for the linear advection equation. In general you should calculate the characteristics of the PDE system and specify a physical boundary condition for each of the characteristic variables associated with incoming characteristics, and a numerical boundary condition for each outgoing characteristic.

A common way of providing numerical boundary conditions is to extrapolate the characteristic variables from the inside of the domain (note that when using banded matrix algebra the fixed bandwidth means that only linear extrapolation is allowed, i.e., using information at just two interior points adjacent to the boundary). For problems in which the solution is known to be uniform (in space) towards a boundary during the period of integration then extrapolation is unnecessary; the numerical boundary condition can be supplied as the known solution at the boundary. Another method of supplying numerical boundary conditions involves the solution of the characteristic equations associated with the outgoing characteristics. Examples of both methods can be found in the documents for nag\_pde\_parab\_1d\_cd (d03pfc) and nag\_pde\_parab\_1d\_cd\_ode (d03plc).

<span id="page-3-0"></span>The boundary conditions must be specified in [bndary](#page-7-0) in the form

$$
G_i^L(x, t, U, V, V) = 0
$$
 at  $x = a$ ,  $i = 1, 2, ...,$  **npde**, (8)

at the left-hand boundary, and

$$
G_i^R(x, t, U, V, \dot{V}) = 0
$$
 at  $x = b$ ,  $i = 1, 2, ...,$  **npde**, (9)

at the right-hand boundary.

Note that spatial derivatives at the boundary are not passed explicitly to [bndary](#page-7-0), but they can be calculated using values of  $U$  at and adjacent to the boundaries if required. However, it should be noted that instabilities may occur if such one-sided differencing opposes the characteristic direction at the boundary.

The algebraic-differential equation system which is defined by the functions  $R_i$  must be specified in [odedef](#page-10-0). You must also specify the coupling points  $\xi$  $\xi$  (if any) in the array xi.

In total there are [npde](#page-4-0)  $\times$  [npts](#page-10-0) + [ncode](#page-10-0) ODEs in the time direction. This system is then integrated forwards in time using a BDF or Theta method, optionally switching between Newton's method and functional iteration (see [Berzins](#page-4-0) *et al.* (1989) and the references therein).

The adaptive space remeshing can be used to generate meshes that automatically follow the changing time-dependent nature of the solution, generally resulting in a more efficient and accurate solution using fewer mesh points than may be necessary with a fixed uniform or non-uniform mesh. Problems with travelling wavefronts or variable-width boundary layers for example will benefit from using a moving adaptive mesh. The discrete time-step method used here (developed by [Furzeland \(1984\)\)](#page-4-0) automatically creates a new mesh based on the current solution profile at certain time-steps, and the solution is then interpolated onto the new mesh and the integration continues.

The method requires you to supply a [monitf](#page-17-0) which specifies in an analytical or numerical form the particular aspect of the solution behaviour you wish to track. This so-called monitor function is used by the function to choose a mesh which equally distributes the integral of the monitor function over the domain. A typical choice of monitor function is the second space derivative of the solution value at each point (or some combination of the second space derivatives if there is more than one solution component), which results in refinement in regions where the solution gradient is changing most rapidly.

You must specify the frequency of mesh updates together with certain other criteria such as adjacent mesh ratios. Remeshing can be expensive and you are encouraged to experiment with the different options in order to achieve an efficient solution which adequately tracks the desired features of the solution.

Note that unless the monitor function for the initial solution values is zero at all user-specified initial mesh points, a new initial mesh is calculated and adopted according to the user-specified remeshing criteria. [uvinit](#page-9-0) will then be called again to determine the initial solution values at the new mesh points (there is no interpolation at this stage) and the integration proceeds.

The problem is subject to the following restrictions:

- (i) In [\(1\)](#page-1-0),  $\dot{V}_j(t)$ , for  $j = 1, 2, ...,$  [ncode](#page-10-0), may only appear linearly in the functions  $S_i$ , for  $i = 1, 2, \dots$ , **[npde](#page-4-0)**, with a similar restriction for  $G_i^L$  and  $G_i^R$ ;
- (ii)  $P_{i,j}$ ,  $F_i$ ,  $C_i$  and  $S_i$  must not depend on any space derivatives; and  $P_{i,j}$ ,  $C_i$ ,  $D_i$  and  $F_i$  must not depend on any time derivatives;
- (iii)  $t_0 < t_{\text{out}}$ , so that integration is in the forward direction;
- (iv) The evaluation of the terms  $P_{i,j}$ ,  $C_i$ ,  $D_i$  and  $S_i$  is done by calling the **[pdedef](#page-4-0)** at a point approximately midway between each pair of mesh points in turn. Any discontinuities in these functions **must** therefore be at one or more of the **fixed** mesh points specified by **[xfix](#page-15-0)**;
- (v) At least one of the functions  $P_{i,j}$  must be nonzero so that there is a time derivative present in the PDE problem.

For further details of the scheme, see Pennington [and Berzins \(1994\)](#page-4-0) and the references therein.

## <span id="page-4-0"></span>4 References

Berzins M, Dew P M and Furzeland R M (1989) Developing software for time-dependent problems using the method of lines and differential-algebraic integrators Appl. Numer. Math. 5 375–397

Furzeland R M (1984) The construction of adaptive space meshes TNER.85.022 Thornton Research Centre, Chester

Hirsch C (1990) Numerical Computation of Internal and External Flows, Volume 2: Computational Methods for Inviscid and Viscous Flows John Wiley

LeVeque R J (1990) Numerical Methods for Conservation Laws Birkhäuser Verlag

Pennington S V and Berzins M (1994) New NAG Library software for first-order partial differential equations ACM Trans. Math. Softw. 20 63–99

Roe P L (1981) Approximate Riemann solvers, parameter vectors, and difference schemes J. Comput. Phys. 43 357–372

## 5 Arguments

1: **npde** – Integer *Input* 

On entry: the number of PDEs to be solved.

Constraint:  $npde \geq 1$ .

2: ts – double \* Input/Output

On entry: the initial value of the independent variable  $t$ .

On exit: the val[u](#page-10-0)e of t corresponding to the solution values in **u**. Normally **ts** = **tout.** 

Constraint: ts < tout.

3: tout – double Input

On entry: the final value of  $t$  to which the integration is to be carried out.

4: **pdedef** – function, supplied by the user External Function

**pdedef** must evaluate the functions  $P_{i,j}$ ,  $C_i$ ,  $D_i$  and  $S_i$  which partially define the system of PDEs.  $P_{i,j}$  and  $C_i$  may depend on x, t, U and V;  $D_i$  may depend on x, t, U,  $U_x$  and V; and  $S_i$  may depend on x, t, U, V and linearly on  $\dot{V}$ . pdedef is called approximately midway between each pair of mesh points in turn by nag\_pde\_parab\_1d\_cd\_ode\_remesh (d03psc). The argument may be specified as NULL for problems in the form [\(2\).](#page-1-0)

The specification of pdedef is:

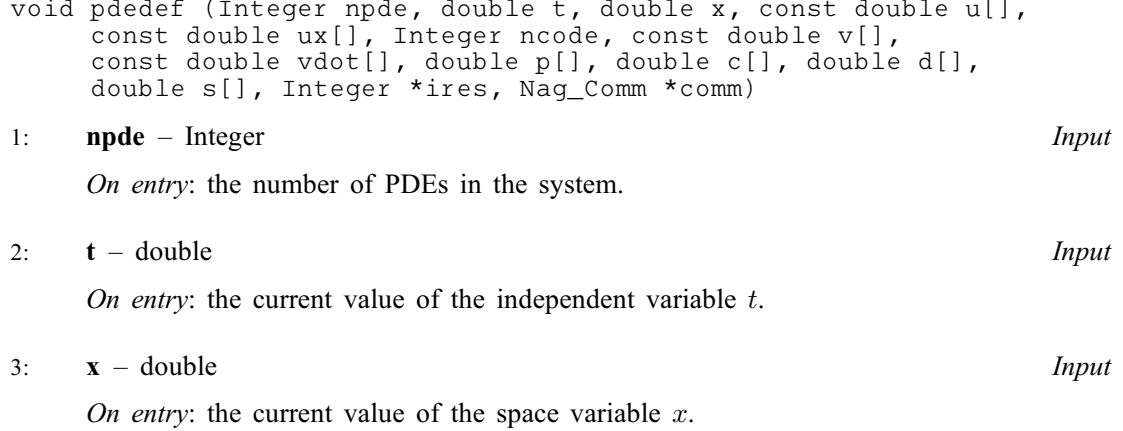

<span id="page-5-0"></span> $\mathbf{u}[\mathbf{n}\mathbf{p}\mathbf{d}\mathbf{e}]$  – const double Input On entry:  $\mathbf{u}[i-1]$  contains the value of the component  $U_i(x,t)$ , for  $i = 1, 2, \ldots$ , [npde](#page-4-0).  $\textbf{u} \mathbf{x}[\textbf{npde}] - \textbf{const}$  $\textbf{u} \mathbf{x}[\textbf{npde}] - \textbf{const}$  $\textbf{u} \mathbf{x}[\textbf{npde}] - \textbf{const}$  double  $\textit{Input}$ On entry:  $\mathbf{u} \mathbf{x}[i-1]$  contains the value of the component  $\frac{\partial U_i(x,t)}{\partial x}$ , for  $i = 1, 2, \ldots,$  [npde](#page-4-0). 6: ncode – Integer Input On entry: the number of coupled ODEs in the system. 7:  $v[ncode] - const double$ On entry: if  $\textbf{node} > 0$ ,  $\mathbf{v}[i-1]$  contains the value of the component  $V_i(t)$ , for  $i = 1, 2, \ldots$ , ncode. vdot[ncode] – const double Input On entry: if **ncode** > 0, **vdot** $[i-1]$  contains the value of component  $\dot{V}_i(t)$ , for  $i = 1, 2, \ldots,$  ncode. Note:  $\dot{V}_i(t)$ , for  $i = 1, 2, \ldots$ , ncode, may only appear linearly in  $S_j$ , for  $j = 1, 2, \ldots$ , [npde](#page-4-0). 9:  $p[npde \times npde] - double$  $p[npde \times npde] - double$  $p[npde \times npde] - double$ On exit:  $p$ [[npde](#page-4-0)  $\times (i-1) + i - 1$ ] must be set to the value of  $P_{i,j}(x, t, U, V)$ , for  $i = 1, 2, \ldots,$  **[npde](#page-4-0)** and  $j = 1, 2, \ldots,$  **npde.** 10:  $c[npde] - double$  $c[npde] - double$  $c[npde] - double$   $Output$ On exit:  $c[i - 1]$  must be set to the value of  $C_i(x, t, U, V)$ , for  $i = 1, 2, \ldots$ , [npde](#page-4-0). 11: **d**[[npde](#page-4-0)] – double **Output** On exit:  $d[i - 1]$  must be set to the value of  $D_i(x, t, U, U_x, V)$ , for  $i = 1, 2, \ldots$ , [npde](#page-4-0). 12: s[[npde](#page-4-0)] – double  $Output$ On exit:  $s[i-1]$  must be set to the value of  $S_i(x, t, U, V, \dot{V})$ , for  $i = 1, 2, \ldots$ , [npde](#page-4-0). 13: **ires** – Integer \* Input/Output On entry: set to  $-1$  or 1. On exit: should usually remain unchanged. However, you may set ires to force the integration function to take certain actions as described below:  $ires = 2$ Indicates to the integrator that control should be passed back immediately to the calling function with the error indicator set to  $fail_code = NE$  $fail_code = NE$  USER STOP.  $ires = 3$ Indicates to the integrator that the current time step should be abandoned and a smaller time step used instead. You may wish to set  $\text{ires} = 3$  when a physically meaningless input or output value has been generated. If you consecutively set  $\text{ires} = 3$ , then nag pde parab 1d cd ode remesh (d03psc) returns to the calling function with the error indicator set to  $fail_code = NE$  $fail_code = NE$  FAILED DERIV.

<span id="page-6-0"></span>14: **comm** – Nag Comm  $*$ Pointer to structure of type Nag\_Comm; the following members are relevant to [pdedef](#page-4-0). user – double \* iuser – Integer \*  $\mathbf{p}$  – Pointer The type Pointer will be void \*. Before calling nag\_pde\_parab\_1d\_cd\_ode\_remesh (d03psc) you may allocate memory and

initialize these pointers with various quantities for use by [pdedef](#page-4-0) when called from nag\_pde\_parab\_1d\_cd\_ode\_remesh (d03psc) (see Section 3.2.1.1 in the Essential Introduction).

5: **numfly** – function, supplied by the user External Function

numflx must supply the numerical flux for each PDE given the *left* and *right* values of the solution vector [u](#page-10-0). numflx is called approximately midway between each pair of mesh points in turn by nag\_pde\_parab\_1d\_cd\_ode\_remesh (d03psc).

The specification of **numflx** is: void numflx (Integer npde, double t, double x, Integer ncode, const double v[], const double uleft[], const double uright[], double flux[], Integer [\\*ires](#page-7-0), Nag\_Comm \*[comm,](#page-7-0) Nag\_D03\_Save \*[saved\)](#page-7-0) 1: **npde** – Integer *Input* On entry: the number of PDEs in the system. 2:  $t - double$  Input On entry: the current value of the independent variable  $t$ . 3:  $\mathbf{x}$  – double Input On entry: the current value of the space variable  $x$ . 4: ncode – Integer Input On entry: the number of coupled ODEs in the system.  $5:$  v[ncode] – const double Input On entry: if **ncode** > 0,  $\mathbf{v}[i-1]$  contains the value of the component  $V_i(t)$ , for  $i = 1, 2, \ldots$ , ncode. 6:  $\textbf{uleft}[\textbf{node}]$  – const double *Input* On entry: **uleft**[i - 1] contains the *left* value of the component  $U_i(x)$ , for  $i = 1, 2, \ldots,$  npde. 7: uright [npde] – const double Input On entry: **uright** $[i-1]$  contains the right value of the component  $U_i(x)$ , for  $i = 1, 2, \ldots,$  npde. 8:  $\mathbf{flux}[\mathbf{npde}] - \mathbf{double}$   $\mathbf{Output}$ On exit: flux $[i-1]$  must be set to the numerical flux  $\hat{F}_i$ , for  $i = 1, 2, \ldots$ , npde.

<span id="page-7-0"></span>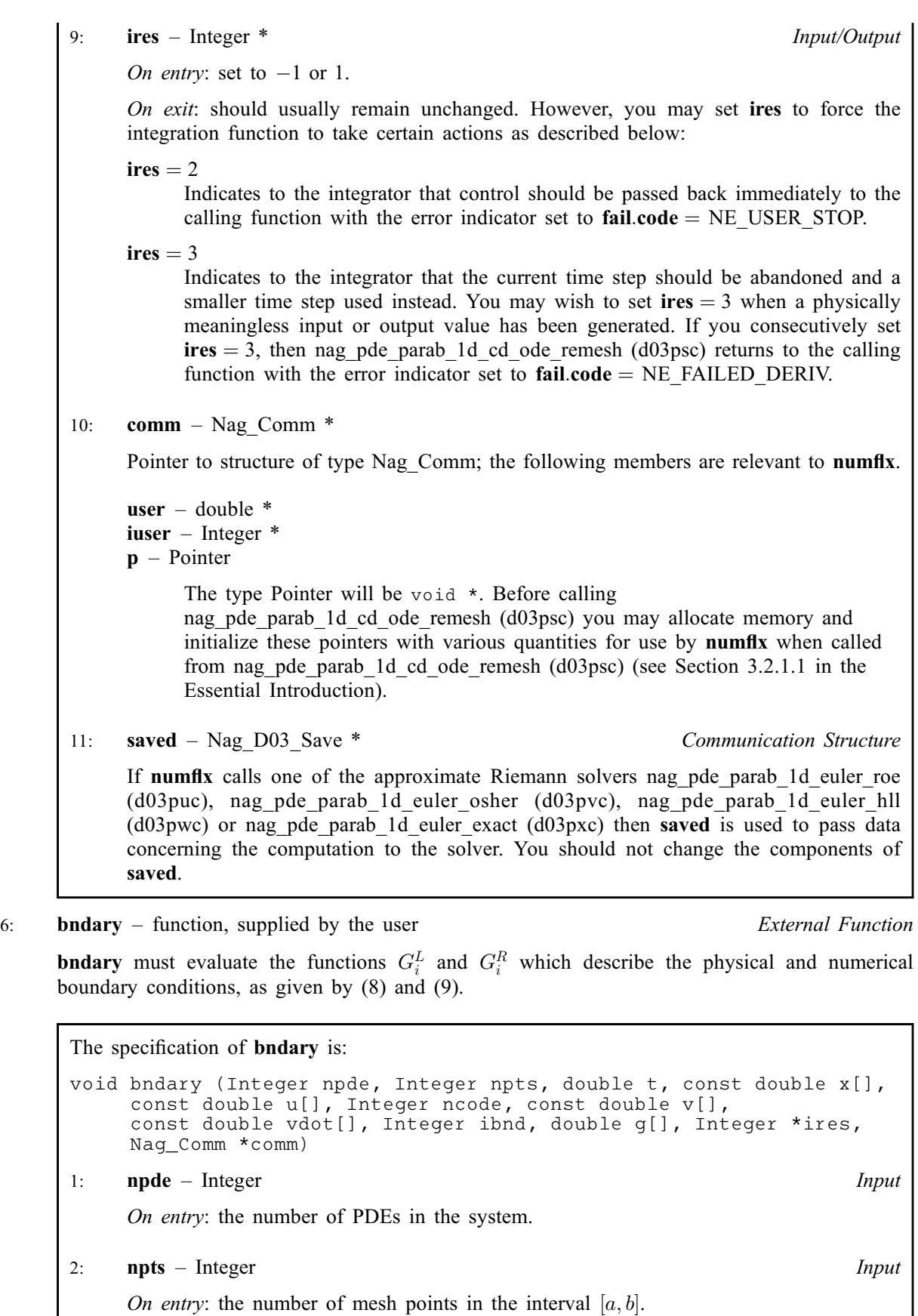

 $3:$   $t - double$  Input

On entry: the current value of the independent variable  $t$ .

<span id="page-8-0"></span>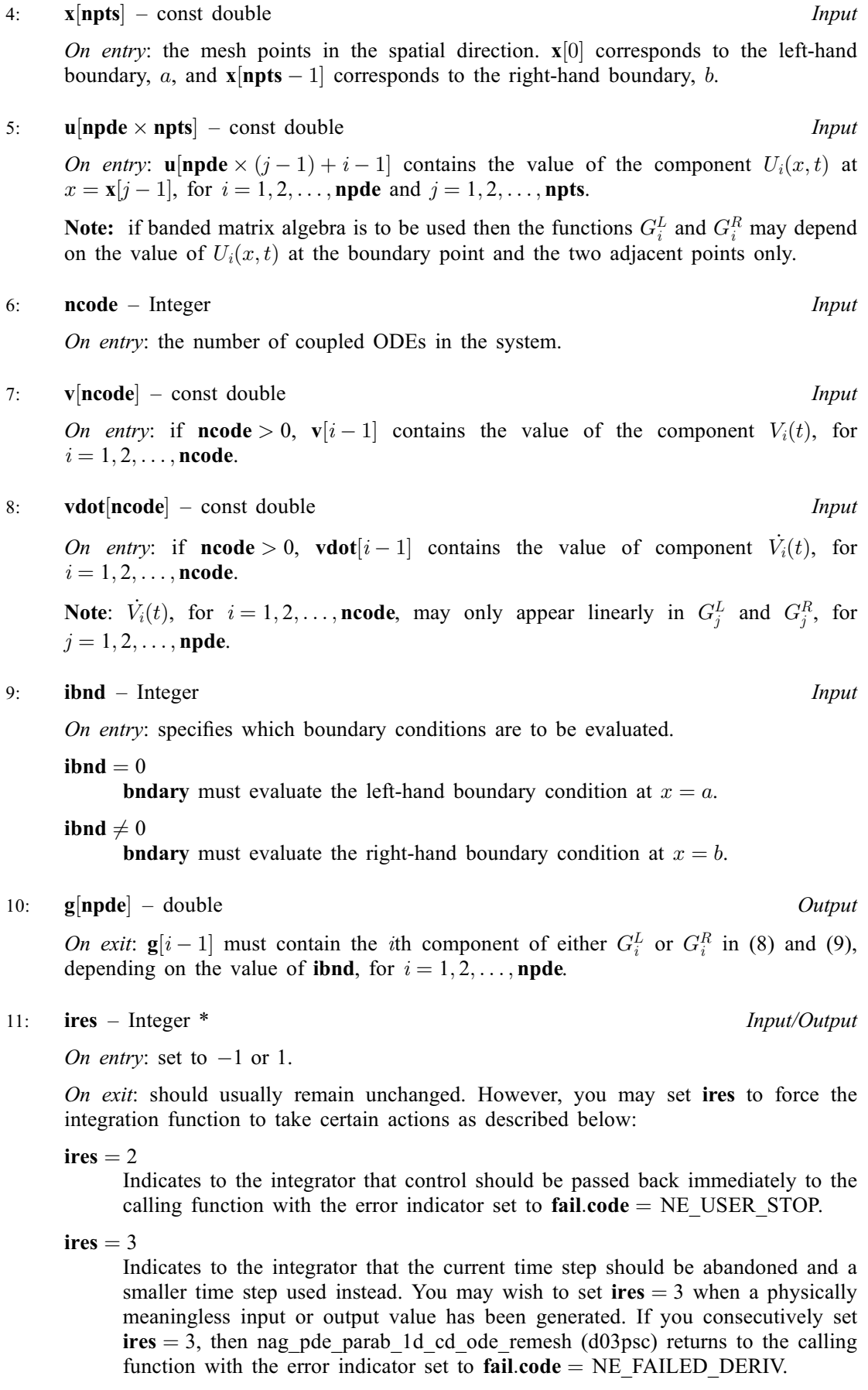

<span id="page-9-0"></span>12: **comm** – Nag Comm  $*$ Pointer to structure of type Nag\_Comm; the following members are relevant to **[bndary](#page-7-0)**. user – double \* iuser – Integer \*  $\mathbf{p}$  – Pointer The type Pointer will be void \*. Before calling nag\_pde\_parab\_1d\_cd\_ode\_remesh (d03psc) you may allocate memory and initialize these pointers with various quantities for use by [bndary](#page-7-0) when called from nag\_pde\_parab\_1d\_cd\_ode\_remesh (d03psc) (see Section 3.2.1.1 in the Essential Introduction).

7: uvinit – function, supplied by the user External Function

**uvinit** must supply the initial  $(t = t_0)$  values of  $U(x, t)$  and  $V(t)$  for all values of x in the interval  $a \leq x \leq b.$ 

The specification of **uvinit** is:

```
void uvinit (Integer npde, Integer npts, Integer nxi,
      const double x[], const double xi[], double u[], Integer ncode,
      double v[], Nag_Comm *comm)
1: npde – Integer Input
      On entry: the number of PDEs in the system.
2: npts – Integer Input
      On entry: the number of mesh points in the interval [a, b].
3: nxi – Integer Input
      On entry: the number of ODE/PDE coupling points.
4: \quad x[{\text{npts}}] - {\text{const}} double InputOn entry: the current mesh. \mathbf{x}[i-1] contains the value of x_i, for i = 1, 2, \ldots, npts.
5: \mathbf{x} \mathbf{i} |\mathbf{n} \mathbf{x} \mathbf{i}| – const double Input
      On entry: if \mathbf{n} \times \mathbf{x} = \mathbf{x} + \mathbf{x} + \mathi = 1, 2, \ldots, nxi.
6: \mathbf{u}[\mathbf{n}\mathbf{pd}\mathbf{e} \times \mathbf{n}\mathbf{pts}] – double OutputOn exit: if \textbf{nxi} > 0, \textbf{u}[\textbf{npde} \times (j-1) + i - 1] contains the value of the component
      U_i(x_j, t_0), for i = 1, 2, ..., npde and j = 1, 2, ..., npts.
7: ncode – Integer Input
      On entry: the number of coupled ODEs in the system.
8: \mathbf{v}[\text{ncode}] – double OutputOn exit: if ncode > 0, \mathbf{v}[i-1] must contain the value of component V_i(t_0), for
      i = 1, 2, \ldots, ncode.
9: comm – Nag_Comm *
      Pointer to structure of type Nag_Comm; the following members are relevant to uvinit.
```
<span id="page-10-0"></span>user – double  $*$ iuser – Integer \*

 $p$  – Pointer The type Pointer will be void \*. Before calling nag\_pde\_parab\_1d\_cd\_ode\_remesh (d03psc) you may allocate memory and initialize these pointers with various quantities for use by [uvinit](#page-9-0) when called from nag\_pde\_parab\_1d\_cd\_ode\_remesh (d03psc) (see Section 3.2.1.1 in the Essential Introduction).

## 8:  $\mathbf{u}[\text{neqn}]$  $\mathbf{u}[\text{neqn}]$  $\mathbf{u}[\text{neqn}]$  – double  $Input/Output$

On entry: if  $\text{ind} = 1$  $\text{ind} = 1$  $\text{ind} = 1$  the value of **u** must be unchanged from the previous call.

On exit:  $\mathbf{u}$ [[npde](#page-4-0)  $\times$   $(i-1) + i - 1$ ] contains the computed solution  $U_i(x_i, t)$ , for  $i = 1, 2, \ldots$ , npde and  $j = 1, 2, \ldots$ , **npts**, and **u**[**npts**  $\times$  **[npde](#page-4-0)** +  $k - 1$ ] contains  $V_k(t)$ , for  $k = 1, 2, \ldots$ , **ncode**, all evaluated at  $t = ts$  $t = ts$ .

9: **npts** – Integer *Input* 

On entry: the number of mesh points in the interval  $[a, b]$ .

Constraint:  $npts \geq 3$ .

10:  $x$ [npts] – double *Input/Output* 

On entry: the mesh points in the space direction.  $\mathbf{x}[0]$  must specify the left-hand boundary, a, and  $\mathbf{x}$ [npts - 1] must specify the right-hand boundary, b.

Constraint:  $\mathbf{x}[0] < \mathbf{x}[1] < \cdots < \mathbf{x}[npts - 1].$ 

On exit: the final values of the mesh points.

11: **ncode** – Integer *Input* 

On entry: the number of coupled ODE components.

Constraint:  $\mathbf{ncode} \geq 0$ .

12: **odedef** – function, supplied by the user External Function

odedef must evaluate the functions  $R$ , which define the system of ODEs, as given in [\(4\)](#page-1-0).

odedef will never be called and the NAG defined null void function pointer, NULLFN, can be supplied in the call to nag pde parab\_1d\_cd\_ode\_remesh (d03psc).

The specification of odedef is:

void odedef (Integer npde, double t, Integer ncode, const double [v](#page-11-0)[], const double [vdot\[](#page-11-0)], Integer [nxi](#page-11-0), const double [xi\[](#page-11-0)], const double [ucp\[](#page-11-0)], const double [ucpx](#page-11-0)[], const double [ucpt](#page-11-0)[], double [r](#page-11-0)[], Integer \*[ires](#page-11-0), Nag\_Comm [\\*comm\)](#page-12-0) 1: **npde** – Integer *Input* On entry: the number of PDEs in the system. 2:  $t - double$  Input On entry: the current value of the independent variable  $t$ . 3: ncode – Integer Input On entry: the number of coupled ODEs in the system.

<span id="page-11-0"></span>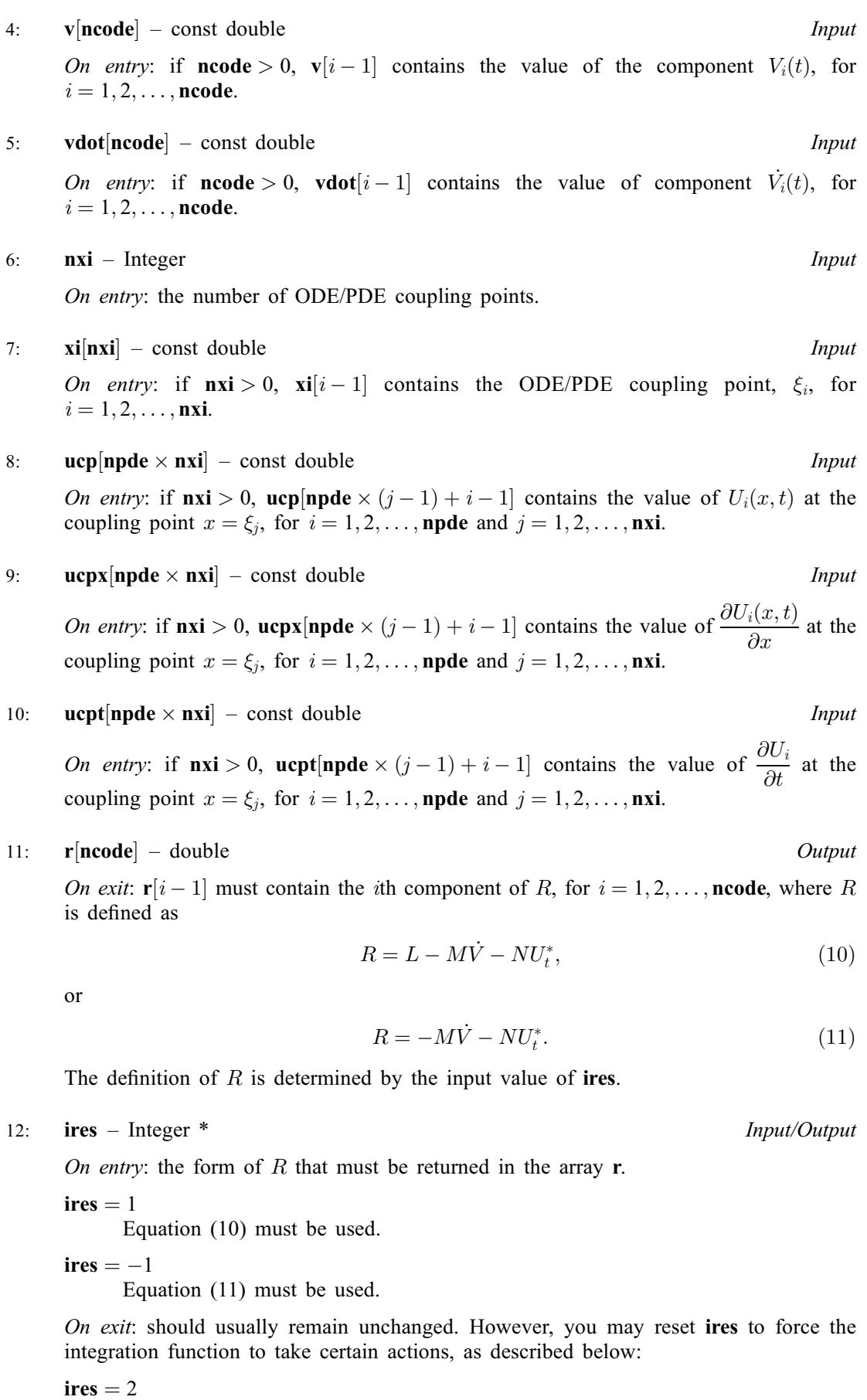

Indicates to the integrator that control should be passed back immediately to the calling function with the error indicator set to  $fail.code = NE_USER\_STOP.$  $fail.code = NE_USER\_STOP.$ 

<span id="page-12-0"></span>[ires](#page-11-0)  $= 3$ 

Indicates to the integrator that the current time step should be abandoned and a smaller time step used instead. You may wish to set  $\text{ires} = 3$  $\text{ires} = 3$  $\text{ires} = 3$  when a physically meaningless input or output value has been generated. If you consecutively set  $\text{ires} = 3$  $\text{ires} = 3$  $\text{ires} = 3$ , then nag pde parab 1d cd ode remesh (d03psc) returns to the calling function with the error indicator set to  $fail_code = NE$  $fail_code = NE$  FAILED DERIV.

13: comm – Nag\_Comm \*

Pointer to structure of type Nag Comm; the following members are relevant to **[odedef](#page-10-0)**.

```
user – double *
iuser – Integer *
p – Pointer
```
The type Pointer will be void \*. Before calling nag\_pde\_parab\_1d\_cd\_ode\_remesh (d03psc) you may allocate memory and initialize these pointers with various quantities for use by [odedef](#page-10-0) when called from nag\_pde\_parab\_1d\_cd\_ode\_remesh (d03psc) (see Section 3.2.1.1 in the Essential Introduction).

```
13: nxi – Integer Input
```
On entry: the number of ODE/PDE coupling points.

Constraints:

if [ncode](#page-10-0)  $= 0$ , nxi  $= 0$ ; if [ncode](#page-10-0)  $> 0$ , nxi  $\geq 0$ .

```
14: \mathbf{x} \mathbf{i} | \mathbf{x} \mathbf{x} | \mathbf{x} = const double \mathbf{I}
```
On entry: if  $\textbf{nxi} > 0$ ,  $\textbf{xi}[i-1]$ , for  $i = 1, 2, ..., \textbf{nxi}$ , must be set to the ODE/PDE coupling points. Constraint:  $\mathbf{x}[0] \leq \mathbf{x} \mathbf{i}[0] < \mathbf{x} \mathbf{i}[1] < \cdots < \mathbf{x} \mathbf{i} [\mathbf{n} \mathbf{x} \mathbf{i} - 1] \leq \mathbf{x} [\mathbf{n} \mathbf{p} \mathbf{t} \mathbf{s} - 1].$  $\mathbf{x}[0] \leq \mathbf{x} \mathbf{i}[0] < \mathbf{x} \mathbf{i}[1] < \cdots < \mathbf{x} \mathbf{i} [\mathbf{n} \mathbf{x} \mathbf{i} - 1] \leq \mathbf{x} [\mathbf{n} \mathbf{p} \mathbf{t} \mathbf{s} - 1].$  $\mathbf{x}[0] \leq \mathbf{x} \mathbf{i}[0] < \mathbf{x} \mathbf{i}[1] < \cdots < \mathbf{x} \mathbf{i} [\mathbf{n} \mathbf{x} \mathbf{i} - 1] \leq \mathbf{x} [\mathbf{n} \mathbf{p} \mathbf{t} \mathbf{s} - 1].$ 

15: **neqn** – Integer *Input* 

On entry: the number of ODEs in the time direction.

Constraint:  $neq = npde \times npts + neode.$  $neq = npde \times npts + neode.$  $neq = npde \times npts + neode.$  $neq = npde \times npts + neode.$  $neq = npde \times npts + neode.$ 

16:  $rtol[dim]$  – const double Input

Note: the dimension, *dim*, of the array rtol must be at least

1 when  $\textbf{itol} = 1$  $\textbf{itol} = 1$  $\textbf{itol} = 1$  or 2; neqn when  $\text{itol} = 3$  $\text{itol} = 3$  $\text{itol} = 3$  or 4.

On entry: the relative local error tolerance.

Constraint:  $\text{rtol}[i - 1] \geq 0.0$  for all relevant i.

17: **atol** $\left[ dim \right]$  – const double Input

Note: the dimension, dim, of the array atol must be at least

1 when  $\text{itol} = 1$  $\text{itol} = 1$  $\text{itol} = 1$  or 3; neqn when [itol](#page-13-0)  $= 2$  or 4.

On entry: the absolute local error tolerance.

Constraint: **atol**[ $i - 1$ ]  $\geq 0.0$  for all relevant *i*.

Note: corresponding elements of rtol and atol cannot both be 0.0.

### <span id="page-13-0"></span>18: **itol** – Integer *Input*

On entry: a value to indicate the form of the local error test. If  $e_i$  is the estimated local error for  $\mathbf{u}[i-1]$  $\mathbf{u}[i-1]$  $\mathbf{u}[i-1]$ , for  $i = 1, 2, \ldots$ , [neqn](#page-12-0), and  $\|\|\|\$ , denotes the norm, then the error test to be satisfied is  $\|e_i\| < 1.0$ . itol indicates to nag pde parab 1d cd ode remesh (d03psc) whether to interpret either or both of **[rtol](#page-12-0)** and **[atol](#page-12-0)** as a vector or scalar in the formation of the weights  $w_i$  used in the calculation of the norm (see the description of norm):

> itol [rtol atol](#page-12-0)  $w_i$ 1 scalar scalar  $\text{rtol}[0] \times |\mathbf{u}[i-1]| + \text{atol}[0]$  $\text{rtol}[0] \times |\mathbf{u}[i-1]| + \text{atol}[0]$  $\text{rtol}[0] \times |\mathbf{u}[i-1]| + \text{atol}[0]$  $\text{rtol}[0] \times |\mathbf{u}[i-1]| + \text{atol}[0]$  $\text{rtol}[0] \times |\mathbf{u}[i-1]| + \text{atol}[0]$ 2 scalar vector  $\mathbf{rtol}[0] \times |\mathbf{u}[i-1]| + \mathbf{atol}[i-1]$  $\mathbf{rtol}[0] \times |\mathbf{u}[i-1]| + \mathbf{atol}[i-1]$  $\mathbf{rtol}[0] \times |\mathbf{u}[i-1]| + \mathbf{atol}[i-1]$  $\mathbf{rtol}[0] \times |\mathbf{u}[i-1]| + \mathbf{atol}[i-1]$  $\mathbf{rtol}[0] \times |\mathbf{u}[i-1]| + \mathbf{atol}[i-1]$ 3 vector scalar  $rtol[i - 1] \times |u[i - 1]| + \text{atol}[0]$  $rtol[i - 1] \times |u[i - 1]| + \text{atol}[0]$  $rtol[i - 1] \times |u[i - 1]| + \text{atol}[0]$  $rtol[i - 1] \times |u[i - 1]| + \text{atol}[0]$ 4 vector vector  $\text{rtol}[i-1] \times |\textbf{u}[i-1]| + \textbf{atol}[i-1]$  $\text{rtol}[i-1] \times |\textbf{u}[i-1]| + \textbf{atol}[i-1]$  $\text{rtol}[i-1] \times |\textbf{u}[i-1]| + \textbf{atol}[i-1]$  $\text{rtol}[i-1] \times |\textbf{u}[i-1]| + \textbf{atol}[i-1]$  $\text{rtol}[i-1] \times |\textbf{u}[i-1]| + \textbf{atol}[i-1]$

Constraint:  $\text{itol} = 1, 2, 3 \text{ or } 4.$ 

### 19: **norm** – Nag NormType *Input*

On entry: the type of norm to be used.

 $norm = Nag\ OneNorm$ Averaged  $L_1$  norm.

 $norm = Nag_Tw$ oNorm Averaged  $L_2$  norm.

If  $U_{\text{norm}}$  denotes the norm of the vector **[u](#page-10-0)** of length [neqn](#page-12-0), then for the averaged  $L_1$  norm

$$
U_{\text{norm}} = \frac{1}{\text{neqn}} \sum_{i=1}^{\text{neqn}} \mathbf{u}[i-1]/w_i,
$$

and for the averaged  $L_2$  norm

$$
U_{\text{norm}} = \sqrt{\frac{1}{\text{neqn}}\!\!\sum_{i=1}^{\text{neqn}}\!\! \left(\textbf{u}[i-1]/w_i\right)^2},
$$

See the description of itol for the formulation of the weight vector  $w$ .

*Constraint*:  $norm = Nag\_OneNorm$  or Nag\_TwoNorm.

### 20: laopt – Nag LinAlgOption Input

On entry: the type of matrix algebra required.

 $laopt = Nag\_LinAlgFull$ Full matrix methods to be used.

 $la$ iaopt = Nag LinAlgBand Banded matrix methods to be used.

 $laopt = Nag\_LinAlgSparse$ Sparse matrix methods to be used.

Constraint:  $laopt = Nag\_LinAlgFull$ , Nag $LinAlgBand$  or Nag $LinAlgSparse$ .

Note: you are recommended to use the banded option when no coupled ODEs are present  $(ncode = 0)$  $(ncode = 0)$  $(ncode = 0)$ . Also, the banded option should not be used if the boundary conditions involve solution components at points other than the boundary and the immediately adjacent two points.

 $21:$  algopt $|30|$  – const double Input

On entry: may be set to control various options available in the integrator. If you wish to employ all the default options, then  $\text{algorithm}[\text{O}]$  should be set to 0.0. Default values will also be used for any

#### $$

Selects the ODE integration method to be used. If  $\text{algorithm}([0] = 1.0, \text{ a BDF}$  method is used and if  $\text{algorithm}(0] = 2.0$ , a Theta method is used. The default is  $\text{algorithm}(0] = 1.0$ .

If [algopt](#page-13-0) $[0] = 2.0$ , then algopt $[i - 1]$ , for  $i = 2, 3, 4$ , are not used.

#### $alqopt[1]$

Specifies the maximum order of the BDF integration formula to be used. **[algopt](#page-13-0)**[1] may be 1.0, 2.0, 3.0, 4.0 or 5.0. The default value is  $\text{algorithm}[1] = 5.0$ .

#### $$

Specifies what method is to be used to solve the system of nonlinear equations arising on each step of the BDF method. If  $\text{algorithm}[\2] = 1.0$  a modified Newton iteration is used and if  $algopt[2] = 2.0$  $algopt[2] = 2.0$  a functional iteration method is used. If functional iteration is selected and the integrator encounters difficulty, then there is an automatic switch to the modified Newton iteration. The default value is  $\mathbf{algorithm}$  algort  $[2] = 1.0$ .

#### $$

Specifies whether or not the Petzold error test is to be employed. The Petzold error test results in extra overhead but is more suitable when algebraic equations are present, such as  $P_{i,j} = 0.0$ , for  $j = 1, 2, \ldots$ , **[npde](#page-4-0)**, for some i or when there is no  $\dot{V}_i(t)$  dependence in the coupled ODE system. If  $\text{algorithm}[\text{3}] = 1.0$ , then the Petzold test is used. If  $\text{algorithm}[\text{3}] = 2.0$ , then the Petzold test is not used. The default value is  $\text{algorithm} [3] = 1.0$ .

### If [algopt](#page-13-0) $[0] = 1.0$ , then algopt $[i - 1]$ , for  $i = 5, 6, 7$ , are not used.

#### $$

Specifies the value of Theta to be used in the Theta integration method.  $0.51 \leq$  [algopt](#page-13-0) $[4] \leq 0.99$ . The default value is algopt $[4] = 0.55$ .

#### $alqoot[5]$

Specifies what method is to be used to solve the system of nonlinear equations arising on each step of the Theta method. If  $\text{algorithm} = 1.0$ , a modified Newton iteration is used and if [algopt](#page-13-0)  $[5] = 2.0$ , a functional iteration method is used. The default value is  $\mathbf{algorithm}[5] = 1.0.$ 

#### $$

Specifies whether or not the integrator is allowed to switch automatically between modified Newton and functional iteration methods in order to be more efficient. If **[algopt](#page-13-0)** $[6] = 1.0$ , then switching is allowed and if  $\text{algorithm} = 2.0$ , then switching is not allowed. The default value is **[algopt](#page-13-0)** $[6] = 1.0$ .

#### $algopt[10]$  $algopt[10]$

Specifies a point in the time direction,  $t_{\text{crit}}$ , beyond which integration must not be attempted. The use of  $t_{\text{crit}}$  is described under the argument **[itask](#page-19-0)**. If **[algopt](#page-13-0)**[0]  $\neq$  0.0, a value of 0.0 for [algopt](#page-13-0) $[10]$ , say, should be specified even if [itask](#page-19-0) subsequently specifies that  $t_{\text{crit}}$ will not be used.

### $algopt[11]$  $algopt[11]$

Specifies the minimum absolute step size to be allowed in the time integration. If this option is not required, **[algopt](#page-13-0)**[11] should be set to 0.0.

#### $$

Specifies the maximum absolute step size to be allowed in the time integration. If this option is not required, **[algopt](#page-13-0)**  $[12]$  should be set to 0.0.

[algopt](#page-13-0) $[13]$ 

Specifies the initial step size to be attempted by the integrator. If  $\text{algorithm} [13] = 0.0$ , then the initial step size is calculated internally.

<span id="page-15-0"></span> $$ 

Specifies the maximum number of steps to be attempted by the integrator in any one call. If  $algopt[14] = 0.0$  $algopt[14] = 0.0$ , then no limit is imposed.

 $algopt[22]$  $algopt[22]$ 

Specifies what method is to be used to solve the nonlinear equations at the initial point to initialize the values of U, U<sub>t</sub>, V and V. If **[algopt](#page-13-0)** $[22] = 1.0$ , a modified Newton iteration is used and if  $algopt[22] = 2.0$  $algopt[22] = 2.0$ , functional iteration is used. The default value is  $$ 

[algopt](#page-13-0) $[28]$  and algopt $[29]$  are used only for the sparse matrix algebra option, i.e.,  $laopt = Nag\_LinAlgSparse.$  $laopt = Nag\_LinAlgSparse.$ 

 $algopt[28]$  $algopt[28]$ 

Governs the choice of pivots during the decomposition of the first Jacobian matrix. It should lie in the range  $0.0 <$  [algopt](#page-13-0)  $|28| < 1.0$ , with smaller values biasing the algorithm towards maintaining sparsity at the expense of numerical stability. If  $\alpha$ lgopt $[28]$  lies outside the range then the default value is used. If the functions regard the Jacobian matrix as numerically singular, then increasing  $algopt[28]$  $algopt[28]$  towards 1.0 may help, but at the cost of increased fill-in. The default value is  $\mathbf{algorithm}[28] = 0.1$ .

 $algopt[29]$  $algopt[29]$ 

Used as the relative pivot threshold during subsequent Jacobian decompositions (see [algopt](#page-13-0) $[28]$ ) below which an internal error is invoked. algopt $[29]$  must be greater than zero, otherwise the default value is used. If **[algopt](#page-13-0)** $[29]$  is greater than 1.0 no check is made on the pivot size, and this may be a necessary option if the Jacobian matrix is found to be numerically singular (see [algopt](#page-13-0) [28]). The default value is  $\text{algorithm}$  algopt [29] = 0.0001.

#### 22: **remesh** – Nag\_Boolean **Input**

On entry: indicates whether or not spatial remeshing should be performed.

 $remesh = Nag_TRUE$ 

Indicates that spatial remeshing should be performed as specified.

 $remesh = Na<sub>2</sub> FALSE$ 

Indicates that spatial remeshing should be suppressed.

Note: remesh should not be changed between consecutive calls to nag pde parab 1d cd ode remesh (d03psc). Remeshing can be switched off or on at specified times by using appropriate values for the arguments [nrmesh](#page-16-0) and [trmesh](#page-16-0) at each call.

#### 23:  $\boldsymbol{n} \boldsymbol{x} \boldsymbol{f} \boldsymbol{x}$  – Integer Input

On entry: the number of fixed mesh points.

*Constraint*:  $0 \leq \textbf{nxfix} \leq \textbf{npts} - 2$  $0 \leq \textbf{nxfix} \leq \textbf{npts} - 2$  $0 \leq \textbf{nxfix} \leq \textbf{npts} - 2$ .

Note: the end points  $x[0]$  $x[0]$  and  $x[{\text{npts}} - 1]$  $x[{\text{npts}} - 1]$  $x[{\text{npts}} - 1]$  are fixed automatically and hence should not be specified as fixed points.

 $24:$   $\mathbf{x}$ fix $\left[\dim\right]$  – const double Input

Note: the dimension, dim, of the array  $x$ fix must be at least max $(1, n \times f\mathbf{x})$ .

On entry:  $xfix[i - 1]$ , for  $i = 1, 2, \ldots$ ,  $nxfix$ , must contain the value of the x coordinate at the ith fixed mesh point.

Constraints:

 $x$ fix $[i - 1] < x$ fix $[i]$ , for  $i = 1, 2, ..., n$ xfix - 1; each fixed mesh point must coincide with a user-supplied initial mesh point, that is  $\mathbf{x}$  $\mathbf{x}$  $\mathbf{x}$ fix $[i-1] = \mathbf{x}[j-1]$  for some  $j, 2 \le j \le \mathbf{n}$ pts - 1..

Note: the positions of the fi[x](#page-10-0)ed mesh points in the array  $x$ [[npts](#page-10-0) - 1] remain fixed during remeshing, and so the number of mesh points between adjacent fixed points (or between fixed

initial mesh distribution.

every  $\vert$ nrmesh timesteps.

when  $t >$  trmesh.

a new mesh. nrmesh  $< 0$ 

 $n$ rmesh  $= 0$ 

nrmesh  $> 0$ 

Indicates that remeshing will take place every nrmesh time steps, with no testing using dxmesh.

Note: nrmesh may be changed between consecutive calls to nag pde parab 1d cd ode remesh (d03psc) to give greater flexibility over the times of remeshing.

<span id="page-16-0"></span>points and end points) does not change. You should take this into account when choosing the

On entry: specifies the spatial remeshing frequency and criteria for the calculation and adoption of

Indicates that a new mesh is adopted according to the argument dxmesh. The mesh is tested

Indicates that remeshing should take place just once at the end of the first time step reached

25: **nrmesh** – Integer Input

#### 26: dxmesh – double Input

On entry: determines whether a new mesh is adopted when **nrmesh** is set less than zero. A possible new mesh is calculated at the end of every **nrmesh** time steps, but is adopted only if

$$
x_i^{\text{new}} > x_i^{\text{old}} + \text{dxmesh} \times \left(x_{i+1}^{\text{old}} - x_i^{\text{old}}\right)
$$

or

$$
x^{\text{new}}_i < x^{\text{old}}_i - \text{dxmesh} \times \left(x^{\text{old}}_i - x^{\text{old}}_{i-1}\right)
$$

dxmesh thus imposes a lower limit on the difference between one mesh and the next.

Constraint: **dxmesh**  $\geq 0.0$ .

27: **trmesh** – double *Input* 

On entry: specifies when remeshing will take place when **nrmesh** is set to zero. Remeshing will occur just once at the end of the first time step reached when  $t$  is greater than **trmesh**.

Note: trmesh may be changed between consecutive calls to nag pde parab 1d cd ode remesh (d03psc) to force remeshing at several specified times.

#### 28: **ipminf** – Integer Input

On entry: the level of trace information regarding the adaptive remeshing.

 $\mathbf{inmin} \mathbf{f} = 0$ 

No trace information.

inminf  $= 1$ 

Brief summary of mesh characteristics.

#### inminf  $= 2$

More detailed information, including old and new mesh points, mesh sizes and monitor function values.

Constraint: **ipminf** = 0, 1 or 2.

29: **xratio** – double Input

On entry: an input bound on the adjacent mesh ratio (greater than  $1.0$  and typically in the range 1:5 to 3:0). The remeshing functions will attempt to ensure that

<span id="page-17-0"></span> $(x_i - x_{i-1})$ /[xratio](#page-16-0) <  $x_{i+1} - x_i$  < xratio  $\times (x_i - x_{i-1})$ . Suggested value:  $xratio = 1.5$  $xratio = 1.5$ .

Constraint:  $xratio > 1.0$  $xratio > 1.0$ .

#### 30: **con** – double *Input*

On entry: an input bound on the sub-integral of the monitor function  $F^{\text{mon}}(x)$  over each space step. The remeshing functions will attempt to ensure that

$$
\int_{x_i}^{x_{i+1}} F^{\rm mon}(x)\, dx \le {\rm con} \int_{x_1}^{x_{\rm npts}} F^{\rm mon}(x)\, dx,
$$

(see [Furzeland \(1984\)](#page-4-0)). con gives you more control over the mesh distribution, e.g., decreasing con allows more clustering. A typical value is  $2.0/(\text{npts} - 1)$ , but you are encouraged to experiment with different values. Its value is not critical and the mesh should be qualitatively correct for all values in the range given below.

Suggested value:  $con = 2.0/(npts - 1)$ .

*Constraint*:  $0.1/(\text{npts} - 1) \le \text{con} \le 10.0/(\text{npts} - 1)$ .

31: **monitf** – function, supplied by the user External Function

٦

monitf must supply and evaluate a remesh monitor function to indicate the solution behaviour of interest.

monitf will never be called and the NAG defined null void function pointer, NULLFN, can be supplied in the call to nag\_pde\_parab\_1d\_cd\_ode\_remesh (d03psc).

The specification of monitf is: void monitf (double t, Integer npts, Integer npde, const double x[], const double u[], double fmon[], Nag\_Comm \*[comm\)](#page-18-0) 1: t – double Input On entry: the current value of the independent variable t. 2: npts – Integer Input On entry: the number of mesh points in the interval ½ a; b . 3: npde – Integer Input On entry: the number of PDEs in the system. 4: x½npts – const double Input On entry: the current mesh. x½i 1 contains the value of xi, for i ¼ 1; 2; ... ; npts. 5: u½npde npts – const double Input On entry: u½npde ð Þþ j 1 i 1 contains the value of Uið Þ x; t at x ¼ x½j 1 and time t, for i ¼ 1; 2; ... ; npde and j ¼ 1; 2; ... ; npts. 6: fmon½npts – double Output On exit: fmon½i 1 must contain the value of the monitor function F monð Þ x at mesh point x ¼ x½i 1. Constraint: fmon½i 1 0:0.

d03psc.18 Mark 25

<span id="page-18-0"></span>7: **comm** – Nag Comm  $*$ Pointer to structure of type Nag\_Comm; the following members are relevant to [monitf](#page-17-0). user – double \* iuser – Integer \*  $p -$  Pointer The type Pointer will be void \*. Before calling nag\_pde\_parab\_1d\_cd\_ode\_remesh (d03psc) you may allocate memory and initialize these pointers with various quantities for use by [monitf](#page-17-0) when called from nag\_pde\_parab\_1d\_cd\_ode\_remesh (d03psc) (see Section 3.2.1.1 in the Essential Introduction).

### 32: rsave[Irsave] – double Communication Array

If  $\text{ind} = 0$  $\text{ind} = 0$  $\text{ind} = 0$ , rsave need not be set on entry.

If  $\text{ind} = 1$  $\text{ind} = 1$  $\text{ind} = 1$ , rsave must be unchanged from the previous call to the function because it contains required information about the iteration.

 $33:$  **lrsave** – Integer  $Input$ 

On entry: the dimension of the array rsave. Its size depends on the type of matrix algebra selected.

If [laopt](#page-13-0) = Nag LinAlgFull, lrsave  $\geq$  [neqn](#page-12-0)  $\times$  neqn  $+$  neqn  $+$  nwkres  $+$  lenode.

If [laopt](#page-13-0)  $=$  Nag LinAlgBand, lrsave  $\geq$  (3  $\times$  mlu + 1)  $\times$  [neqn](#page-12-0) + nwkres + lenode.

If [laopt](#page-13-0) = Nag LinAlgSparse, lrsave  $\geq 4 \times$  [neqn](#page-12-0) + 11  $\times$  neqn/2 + 1 + nwkres + lenode.

Where

mlu is the lower or upper half bandwidths such that  $mlu = 3 \times \textbf{npde} - 1$  $mlu = 3 \times \textbf{npde} - 1$  $mlu = 3 \times \textbf{npde} - 1$ , for PDE problems only (no coupled ODEs); or  $mlu = \textbf{neqn} - 1$  $mlu = \textbf{neqn} - 1$  $mlu = \textbf{neqn} - 1$ , for coupled PDE/ODE problems.

 $\textit{nukres} = \left\{ \begin{array}{l} \textbf{npde} \times (2 \times \textbf{npts} + 6 \times \textbf{nxi} + 3 \times \textbf{npde} + 26) + \textbf{nxi} + \textbf{ncode} + 7 \times \textbf{npts} + \textbf{nxfix} + 1, & \text{when } \textbf{ncode} > 0 \text{ and } \textbf{nxi} > 0; \text{ on } \textbf{nxi} > 0; \text{ on } \textbf{nxi} > 0; \text{ on } \textbf{nxi} > 0; \text{ on } \textbf{nxi} > 0; \text{ on } \$  $\textit{nukres} = \left\{ \begin{array}{l} \textbf{npde} \times (2 \times \textbf{npts} + 6 \times \textbf{nxi} + 3 \times \textbf{npde} + 26) + \textbf{nxi} + \textbf{ncode} + 7 \times \textbf{npts} + \textbf{nxfix} + 1, & \text{when } \textbf{ncode} > 0 \text{ and } \textbf{nxi} > 0; \text{ on } \textbf{nxi} > 0; \text{ on } \textbf{nxi} > 0; \text{ on } \textbf{nxi} > 0; \text{ on } \textbf{nxi} > 0; \text{ on } \$  $\textit{nukres} = \left\{ \begin{array}{l} \textbf{npde} \times (2 \times \textbf{npts} + 6 \times \textbf{nxi} + 3 \times \textbf{npde} + 26) + \textbf{nxi} + \textbf{ncode} + 7 \times \textbf{npts} + \textbf{nxfix} + 1, & \text{when } \textbf{ncode} > 0 \text{ and } \textbf{nxi} > 0; \text{ on } \textbf{nxi} > 0; \text{ on } \textbf{nxi} > 0; \text{ on } \textbf{nxi} > 0; \text{ on } \textbf{nxi} > 0; \text{ on } \$  $\textit{nukres} = \left\{ \begin{array}{l} \textbf{npde} \times (2 \times \textbf{npts} + 6 \times \textbf{nxi} + 3 \times \textbf{npde} + 26) + \textbf{nxi} + \textbf{ncode} + 7 \times \textbf{npts} + \textbf{nxfix} + 1, & \text{when } \textbf{ncode} > 0 \text{ and } \textbf{nxi} > 0; \text{ on } \textbf{nxi} > 0; \text{ on } \textbf{nxi} > 0; \text{ on } \textbf{nxi} > 0; \text{ on } \textbf{nxi} > 0; \text{ on } \$  $\textit{nukres} = \left\{ \begin{array}{l} \textbf{npde} \times (2 \times \textbf{npts} + 6 \times \textbf{nxi} + 3 \times \textbf{npde} + 26) + \textbf{nxi} + \textbf{ncode} + 7 \times \textbf{npts} + \textbf{nxfix} + 1, & \text{when } \textbf{ncode} > 0 \text{ and } \textbf{nxi} > 0; \text{ on } \textbf{nxi} > 0; \text{ on } \textbf{nxi} > 0; \text{ on } \textbf{nxi} > 0; \text{ on } \textbf{nxi} > 0; \text{ on } \$  $\textit{nukres} = \left\{ \begin{array}{l} \textbf{npde} \times (2 \times \textbf{npts} + 6 \times \textbf{nxi} + 3 \times \textbf{npde} + 26) + \textbf{nxi} + \textbf{ncode} + 7 \times \textbf{npts} + \textbf{nxfix} + 1, & \text{when } \textbf{ncode} > 0 \text{ and } \textbf{nxi} > 0; \text{ on } \textbf{nxi} > 0; \text{ on } \textbf{nxi} > 0; \text{ on } \textbf{nxi} > 0; \text{ on } \textbf{nxi} > 0; \text{ on } \$  $\textit{nukres} = \left\{ \begin{array}{l} \textbf{npde} \times (2 \times \textbf{npts} + 6 \times \textbf{nxi} + 3 \times \textbf{npde} + 26) + \textbf{nxi} + \textbf{ncode} + 7 \times \textbf{npts} + \textbf{nxfix} + 1, & \text{when } \textbf{ncode} > 0 \text{ and } \textbf{nxi} > 0; \text{ on } \textbf{nxi} > 0; \text{ on } \textbf{nxi} > 0; \text{ on } \textbf{nxi} > 0; \text{ on } \textbf{nxi} > 0; \text{ on } \$  $\textit{nukres} = \left\{ \begin{array}{l} \textbf{npde} \times (2 \times \textbf{npts} + 6 \times \textbf{nxi} + 3 \times \textbf{npde} + 26) + \textbf{nxi} + \textbf{ncode} + 7 \times \textbf{npts} + \textbf{nxfix} + 1, & \text{when } \textbf{ncode} > 0 \text{ and } \textbf{nxi} > 0; \text{ on } \textbf{nxi} > 0; \text{ on } \textbf{nxi} > 0; \text{ on } \textbf{nxi} > 0; \text{ on } \textbf{nxi} > 0; \text{ on } \$  $\textit{nukres} = \left\{ \begin{array}{l} \textbf{npde} \times (2 \times \textbf{npts} + 6 \times \textbf{nxi} + 3 \times \textbf{npde} + 26) + \textbf{nxi} + \textbf{ncode} + 7 \times \textbf{npts} + \textbf{nxfix} + 1, & \text{when } \textbf{ncode} > 0 \text{ and } \textbf{nxi} > 0; \text{ on } \textbf{nxi} > 0; \text{ on } \textbf{nxi} > 0; \text{ on } \textbf{nxi} > 0; \text{ on } \textbf{nxi} > 0; \text{ on } \$  $\textit{nukres} = \left\{ \begin{array}{l} \textbf{npde} \times (2 \times \textbf{npts} + 6 \times \textbf{nxi} + 3 \times \textbf{npde} + 26) + \textbf{nxi} + \textbf{ncode} + 7 \times \textbf{npts} + \textbf{nxfix} + 1, & \text{when } \textbf{ncode} > 0 \text{ and } \textbf{nxi} > 0; \text{ on } \textbf{nxi} > 0; \text{ on } \textbf{nxi} > 0; \text{ on } \textbf{nxi} > 0; \text{ on } \textbf{nxi} > 0; \text{ on } \$  $\textit{nukres} = \left\{ \begin{array}{l} \textbf{npde} \times (2 \times \textbf{npts} + 6 \times \textbf{nxi} + 3 \times \textbf{npde} + 26) + \textbf{nxi} + \textbf{ncode} + 7 \times \textbf{npts} + \textbf{nxfix} + 1, & \text{when } \textbf{ncode} > 0 \text{ and } \textbf{nxi} > 0; \text{ on } \textbf{nxi} > 0; \text{ on } \textbf{nxi} > 0; \text{ on } \textbf{nxi} > 0; \text{ on } \textbf{nxi} > 0; \text{ on } \$  $\overline{1}$  $\mathbf{r}$  $\epsilon$ 

 $\text{denode} = \begin{cases} (6 + \text{int}(\text{algorithm}) \times \text{neqn} + 50, \\ 9 \times \text{neqn} + 50, \end{cases}$  $\text{denode} = \begin{cases} (6 + \text{int}(\text{algorithm}) \times \text{neqn} + 50, \\ 9 \times \text{neqn} + 50, \end{cases}$  $\text{denode} = \begin{cases} (6 + \text{int}(\text{algorithm}) \times \text{neqn} + 50, \\ 9 \times \text{neqn} + 50, \end{cases}$  when the BDF method is used; or when the Theta method is used.

Note: when [laopt](#page-13-0)  $=$  Nag LinAlgSparse, the value of lrsave may be too small when supplied to the integrator. An estimate of the minimum size of lrsave is printed on the current error message unit if **[itrace](#page-19-0)**  $> 0$  and the function returns with **[fail](#page-20-0).code** = [NE\\_INT\\_2.](#page-21-0)

#### 34: **isave[[lisave](#page-19-0)]** – Integer Communication Array

If  $\text{ind} = 0$  $\text{ind} = 0$  $\text{ind} = 0$ , isave need not be set.

If  $\text{ind} = 1$  $\text{ind} = 1$  $\text{ind} = 1$ , isave must be unchanged from the previous call to the function because it contains required information about the iteration. In particular the following components of the array isave concern the efficiency of the integration:

 $isave[0]$ 

Contains the number of steps taken in time.

 $isave[1]$ 

Contains the number of residual evaluations of the resulting ODE system used. One such evaluation involves evaluating the PDE functions at all the mesh points, as well as one evaluation of the functions in the boundary conditions.

isave<sup>[2]</sup>

Contains the number of Jacobian evaluations performed by the time integrator.

Mark 25 d03psc.19

<span id="page-19-0"></span> $isave[3]$  $isave[3]$ 

Contains the order of the BDF method last used in the time integration, if applicable. When the Theta method is used,  $isave[3]$  $isave[3]$  contains no useful information.

[isave](#page-18-0)[4]

Contains the number of Newton iterations performed by the time integrator. Each iteration involves residual evaluation of the resulting ODE system followed by a back-substitution using the LU decomposition of the Jacobian matrix.

#### 35: lisave – Integer Input

On entry: the dimension of the array **[isave](#page-18-0)**. Its size depends on the type of matrix algebra selected:

if [laopt](#page-13-0) = Nag LinAlgFull, lisave  $\geq 25$ ;

if [laopt](#page-13-0) = Nag LinAlgBand, lisave  $\geq$  [neqn](#page-12-0) + [nxfix](#page-15-0) + 25;

if [laopt](#page-13-0) = Nag LinAlgSparse, lisave  $> 25 \times$  [neqn](#page-12-0) + [nxfix](#page-15-0) + 25.

Note: when using the sparse option, the value of lisave may be too small when supplied to the integrator. An estimate of the minimum size of **lisave** is printed if **itrace**  $> 0$  and the function returns with [fail](#page-20-0).code =  $NEINT 2$ .

#### 36: **itask** – Integer *Input*

On entry: the task to be performed by the ODE integrator.

#### $itask = 1$

Normal comp[u](#page-10-0)tation of output values **u** at  $t =$  **[tout](#page-4-0)** (by overshooting and interpolating).

#### itask  $= 2$

Take one step in the time direction and return.

#### itas $k = 3$

Stop at first internal integration point at or beyond  $t = \text{tout}$  $t = \text{tout}$  $t = \text{tout}$ .

#### $itask = 4$

Normal comp[u](#page-10-0)tation of output values **u** at  $t =$  [tout](#page-4-0) but without overshooting  $t = t_{\text{crit}}$  where  $t_{\text{crit}}$  is described under the argument **[algopt](#page-13-0)**.

#### itas $k = 5$

Take one step in the time direction and return, without passing  $t_{\text{crit}}$ , where  $t_{\text{crit}}$  is described under the argument [algopt](#page-13-0).

*Constraint*: **itask** = 1, 2, 3, 4 or 5.

#### 37: **itrace** – Integer **Input is a set of the set of the set of the Input is a set of the Input is a set of the Input**

On entry: the level of trace information required from nag pde parab 1d cd ode remesh (d03psc) and the underlying ODE solver. **itrace** may take the value  $-1$ , 0, 1, 2 or 3.

#### itrace  $= -1$

No output is generated.

#### itrace  $= 0$

Only warning messages from the PDE solver are printed.

#### itrace  $> 0$

Output from the underlying ODE solver is printed . This output contains details of Jacobian entries, the nonlinear iteration and the time integration during the computation of the ODE system.

If itrace  $\lt -1$ , then  $-1$  is assumed and similarly if itrace  $> 3$ , then 3 is assumed.

The advisory messages are given in greater detail as itrace increases.

<span id="page-20-0"></span>On entry: the name of a file to which diagnostic output will be directed. If **outfile** is **NULL** the diagnostic output will be directed to standard output.

39: ind – Integer \* Input/Output

On entry: indicates whether this is a continuation call or a new integration.

 $\mathbf{ind} = 0$ 

Starts or restarts the integration in time.

 $\mathbf{ind} = 1$ 

Continues the integration after an earlier exit from the function. In this case, only the arguments [tout](#page-4-0), fail, [nrmesh](#page-16-0) and [trmesh](#page-16-0) may be reset between calls to nag\_pde\_parab\_1d\_cd\_ode\_remesh (d03psc).

Constraint:  $\text{ind} = 0 \text{ or } 1$ .

On exit:  $\text{ind} = 1$ .

40: **comm** – Nag Comm  $*$ 

The NAG communication argument (see Section 3.2.1.1 in the Essential Introduction).

41: **saved** – Nag D03 Save \* Communication Structure

saved must remain unchanged following a previous call to a Chapter d03 function and prior to any subsequent call to a Chapter d03 function.

#### 42: fail – NagError \* Input/Output

The NAG error argument (see Section 3.6 in the Essential Introduction).

## 6 Error Indicators and Warnings

#### NE ACC\_IN\_DOUBT

Integration completed, but small changes in [atol](#page-12-0) or [rtol](#page-12-0) are unlikely to result in a changed solution.

### NE\_ALLOC\_FAIL

Dynamic memory allocation failed. See Section 3.2.1.2 in the Essential Introduction for further information.

#### NE\_BAD\_MONIT

[fmon](#page-17-0) is negative at one or more mesh points, or zero mesh spacing has been obtained due to a poor monitor function.

#### NE\_BAD\_PARAM

On entry, argument  $\langle value \rangle$  had an illegal value.

### NE\_FAILED\_DERIV

In setting up the ODE system an internal auxiliary was unable to initialize the derivative. This could be due to your setting [ires](#page-5-0)  $= 3$  in [pdedef](#page-4-0), [numflx](#page-6-0), [bndary](#page-7-0) or [odedef](#page-10-0).

#### NE\_FAILED\_START

[atol](#page-12-0) and [rtol](#page-12-0) were too small to start integration.

#### <span id="page-21-0"></span>NE\_FAILED\_STEP

Error during Jacobian formulation for ODE system. Increase [itrace](#page-19-0) for further details.

Repeated errors in an attempted step of underlying ODE solver. Integration was successful as far as **[ts](#page-4-0)**: **ts** =  $\langle value \rangle$ .

Underlying ODE solver cannot make further progress from the point [ts](#page-4-0) with the supplied values of [atol](#page-12-0) and [rtol](#page-12-0). [ts](#page-4-0) =  $\langle value \rangle$ .

#### NE\_INCOMPAT\_PARAM

On entry,  $con = \langle value \rangle$  $con = \langle value \rangle$ , [npts](#page-10-0)  $= \langle value \rangle$ . Constraint: **[con](#page-17-0)**  $\leq 10.0/(npts - 1)$ .

On entry,  $\textbf{con} = \langle value \rangle$  $\textbf{con} = \langle value \rangle$  $\textbf{con} = \langle value \rangle$ ,  $\textbf{npts} = \langle value \rangle$  $\textbf{npts} = \langle value \rangle$  $\textbf{npts} = \langle value \rangle$ . Constraint: **[con](#page-17-0)**  $\geq 0.1/$  (**npts**  $-1$ ).

On entry, the point  $xfix[I - 1]$  $xfix[I - 1]$  does not coincide with any  $x[J - 1]$  $x[J - 1]$ :  $I = \langle value \rangle$  and  $xfix[I-1] = \langle value \rangle.$  $xfix[I-1] = \langle value \rangle.$ 

#### NE\_INT

[ires](#page-5-0) set to an invalid value in a call to user-supplied functions [pdedef](#page-4-0), [numflx](#page-6-0), [bndary](#page-7-0) or [odedef](#page-10-0).

On entry,  $\text{ind} = \langle value \rangle$  $\text{ind} = \langle value \rangle$  $\text{ind} = \langle value \rangle$ . Constraint:  $\text{ind} = 0$  $\text{ind} = 0$  $\text{ind} = 0$  or 1.

On entry, **[ipminf](#page-16-0)** =  $\langle value \rangle$ . Constraint: **[ipminf](#page-16-0)** = 0, 1 or 2.

On entry, [itask](#page-19-0)  $= \langle value \rangle$ . Constraint: **[itask](#page-19-0)** = 1, 2, 3, 4 or 5.

On entry, [itol](#page-13-0) =  $\langle value \rangle$ . Constraint: **[itol](#page-13-0)** = 1, 2, 3 or 4.

On entry, **[ncode](#page-10-0)** =  $\langle value \rangle$ . Constraint:  $\mathbf{ncode} > 0$  $\mathbf{ncode} > 0$  $\mathbf{ncode} > 0$ .

On entry, **[npde](#page-4-0)** =  $\langle value \rangle$ . Constraint:  $npde > 1$  $npde > 1$ .

On entry,  $npts = \langle value \rangle$  $npts = \langle value \rangle$ . Constraint:  $npts > 3$  $npts > 3$ .

On entry,  $\mathbf{n} \times \mathbf{n} = \langle value \rangle$ . Constraint:  $\boldsymbol{n} \times \boldsymbol{f} \times \boldsymbol{f}$ 

#### NE\_INT\_2

On entry, corresponding elements **[atol](#page-12-0)** $[I - 1]$  and **[rtol](#page-12-0)** $[J - 1]$  are both zero:  $I = \langle value \rangle$  and  $J = \langle value \rangle$ .

On entry, [lisave](#page-19-0) is too small: lisave =  $\langle value \rangle$ . Minimum possible dimension:  $\langle value \rangle$ .

On entry, [lrsave](#page-18-0) is too small: lrsave =  $\langle value \rangle$ . Minimum possible dimension:  $\langle value \rangle$ .

On entry, **[ncode](#page-10-0)** =  $\langle value \rangle$  and **[nxi](#page-12-0)** =  $\langle value \rangle$ . Constraint:  $nxi = 0$  $nxi = 0$  when  $ncode = 0$  $ncode = 0$ .

On entry, **[ncode](#page-10-0)** =  $\langle value \rangle$  and **[nxi](#page-12-0)** =  $\langle value \rangle$ . Constraint:  $nxi \ge 0$  $nxi \ge 0$  when  $ncode > 0$  $ncode > 0$ .

On entry,  $\textbf{n} \textbf{x} \textbf{f} \textbf{i} \textbf{x} = \langle value \rangle$ ,  $\textbf{n} \textbf{p} \textbf{t} \textbf{s} = \langle value \rangle$ . Constraint:  $\textbf{n} \textbf{x} \textbf{f} \textbf{x} \leq \textbf{n} \textbf{p} \textbf{t} \textbf{s} - 2$ .

When using the sparse option **[lisave](#page-19-0)** or **[lrsave](#page-18-0)** is too small: **lisave** =  $\langle value \rangle$ , **lrsave** =  $\langle value \rangle$ .

#### NE\_INT\_4

On entry,  $\text{neq} = \langle value \rangle$ ,  $\text{npde} = \langle value \rangle$  $\text{npde} = \langle value \rangle$  $\text{npde} = \langle value \rangle$ ,  $\text{npts} = \langle value \rangle$  $\text{npts} = \langle value \rangle$  $\text{npts} = \langle value \rangle$  and  $\text{ncode} = \langle value \rangle$  $\text{ncode} = \langle value \rangle$  $\text{ncode} = \langle value \rangle$ . Constraint:  $neq = npde \times npts + neode.$  $neq = npde \times npts + neode.$  $neq = npde \times npts + neode.$  $neq = npde \times npts + neode.$  $neq = npde \times npts + neode.$ 

#### NE\_INTERNAL\_ERROR

An internal error has occurred in this function. Check the function call and any array sizes. If the call is correct then please contact NAG for assistance.

An unexpected error has been triggered by this function. Please contact NAG. See Section 3.6.6 in the Essential Introduction for further information.

Serious error in internal call to an auxiliary. Increase [itrace](#page-19-0) for further details.

#### NE\_ITER\_FAIL

In solving ODE system, the maximum number of steps  $\alpha$  [algopt](#page-13-0) $[14]$  has been exceeded.  $$ 

#### NE\_NO\_LICENCE

Your licence key may have expired or may not have been installed correctly. See Section 3.6.5 in the Essential Introduction for further information.

#### NE\_NOT\_CLOSE\_FILE

Cannot close file  $\langle value \rangle$ .

#### NE\_NOT\_STRICTLY\_INCREASING

On entry,  $I = \langle value \rangle$ ,  $\mathbf{xfix}[I] = \langle value \rangle$  $\mathbf{xfix}[I] = \langle value \rangle$  $\mathbf{xfix}[I] = \langle value \rangle$  and  $\mathbf{xfix}[I - 1] = \langle value \rangle$ . Constraint:  $xfix[I] > xfix[I-1].$  $xfix[I] > xfix[I-1].$ 

On entry,  $I = \langle value \rangle$ ,  $\mathbf{x} \mathbf{i} | I = \langle value \rangle$  and  $\mathbf{x} \mathbf{i} | I - 1 | = \langle value \rangle$ . Constraint:  $\mathbf{x} \mathbf{i}[I] > \mathbf{x} \mathbf{i}[I-1]$ .

On entry, mesh points **[x](#page-10-0)** appear to be badly ordered:  $I = \langle value \rangle$ ,  $\mathbf{x}[I - 1] = \langle value \rangle$ ,  $J = \langle value \rangle$ and  $\mathbf{x}[J - 1] = \langle value \rangle$  $\mathbf{x}[J - 1] = \langle value \rangle$  $\mathbf{x}[J - 1] = \langle value \rangle$ .

#### NE\_NOT\_WRITE\_FILE

Cannot open file  $\langle value \rangle$  for writing.

#### NE\_REAL

On entry, **[dxmesh](#page-16-0)** =  $\langle value \rangle$ . Constraint: **[dxmesh](#page-16-0)**  $\geq 0.0$ .

On entry, **[xratio](#page-16-0)** =  $\langle value \rangle$ . Constraint:  $xratio > 1.0$  $xratio > 1.0$ .

#### NE\_REAL\_2

On entry, at least one point in **[xi](#page-12-0)** lies outside  $[\mathbf{x}[0], \mathbf{x}|\mathbf{npts} - 1]$  $[\mathbf{x}[0], \mathbf{x}|\mathbf{npts} - 1]$  $[\mathbf{x}[0], \mathbf{x}|\mathbf{npts} - 1]$ :  $\mathbf{x}[0] = \langle value \rangle$  and  $\mathbf{x}$  $\mathbf{x}$  $\mathbf{x}$ [[npts](#page-10-0) – 1] =  $\langle value \rangle$ .

On entry, **[tout](#page-4-0)** =  $\langle value \rangle$  and **[ts](#page-4-0)** =  $\langle value \rangle$ . Constraint: **[tout](#page-4-0)**  $>$  **[ts](#page-4-0)**.

On entry, [tout](#page-4-0) – [ts](#page-4-0) is too small: tout =  $\langle value \rangle$  and ts =  $\langle value \rangle$ .

#### NE\_REAL\_ARRAY

On entry,  $I = \langle value \rangle$  and  $\text{atol}[I - 1] = \langle value \rangle$  $\text{atol}[I - 1] = \langle value \rangle$  $\text{atol}[I - 1] = \langle value \rangle$ . Constraint:  $\text{atol}[I - 1] \geq 0.0$  $\text{atol}[I - 1] \geq 0.0$  $\text{atol}[I - 1] \geq 0.0$ .

<span id="page-23-0"></span>On entry,  $I = \langle value \rangle$  and  $rtol[I - 1] = \langle value \rangle$  $rtol[I - 1] = \langle value \rangle$ . Constraint:  $rtol|I - 1| > 0.0$  $rtol|I - 1| > 0.0$ .

## NE\_REMESH\_CHANGED

[remesh](#page-15-0) has been changed between calls to nag pde parab 1d cd ode remesh (d03psc).

## NE\_SING\_JAC

Singular Jacobian of ODE system. Check problem formulation.

## NE\_TIME\_DERIV\_DEP

The functions  $P$ ,  $D$ , or  $C$  appear to depend on time derivatives.

## NE\_USER\_STOP

In evaluating residual of ODE system,  $\text{ires} = 2$  $\text{ires} = 2$  $\text{ires} = 2$  has been set in user-supplied functions [pdedef](#page-4-0), [numflx](#page-6-0), [bndary](#page-7-0) or [odedef](#page-10-0). Integration is successful as far as [ts](#page-4-0): ts =  $\langle value \rangle$ .

## NE\_ZERO\_WTS

Zero error weights encountered during time integration.

## 7 Accuracy

nag pde parab 1d cd ode remesh  $(d03psc)$  controls the accuracy of the integration in the time direction but not the accuracy of the approximation in space. The spatial accuracy depends on both the number of mesh points and on their distribution in space. In the time integration only the local error over a single step is controlled and so the accuracy over a number of steps cannot be guaranteed. You should therefore test the effect of varying the accuracy arguments, [atol](#page-12-0) and [rtol](#page-12-0).

## 8 Parallelism and Performance

nag\_pde\_parab\_1d\_cd\_ode\_remesh (d03psc) is threaded by NAG for parallel execution in multithreaded implementations of the NAG Library.

nag\_pde\_parab\_1d\_cd\_ode\_remesh (d03psc) makes calls to BLAS and/or LAPACK routines, which may be threaded within the vendor library used by this implementation. Consult the documentation for the vendor library for further information.

Please consult the [X06 Chapter Introduction](#page-0-0) for information on how to control and interrogate the OpenMP environment used within this function. Please also consult the Users' Note for your implementation for any additional implementation-specific information.

## 9 Further Comments

nag\_pde\_parab\_1d\_cd\_ode\_remesh (d03psc) is designed to solve systems of PDEs in conservative form, with optional source terms which are independent of space derivatives, and optional second-order diffusion terms. The use of the function to solve systems which are not naturally in this form is discouraged, and you are advised to use one of the central-difference scheme functions for such problems.

You should be aware of the stability limitations for hyperbolic PDEs. For most problems with small error tolerances the ODE integrator does not attempt unstable time steps, but in some cases a maximum time step should be imposed using [algopt](#page-13-0)  $[12]$ . It is worth experimenting with this argument, particularly if the integration appears to progress unrealistically fast (with large time steps). Setting the maximum time step to the minimum mesh size is a safe measure, although in some cases this may be too restrictive.

Problems with source terms should be treated with caution, as it is known that for large source terms stable and reasonable looking solutions can be obtained which are in fact incorrect, exhibiting nonphysical speeds of propagation of discontinuities (typically one spatial mesh point per time step). It is essential to employ a very fine mesh for problems with source terms and discontinuities, and to check for non-physical propagation speeds by comparing results for different mesh sizes. Further details and an example can be found in [Pennington and Berzins \(1994\)](#page-4-0).

The time taken depends on the complexity of the system, the accuracy requested, and the frequency of the mesh updates. For a given system with fixed accuracy and mesh-update frequency it is approximately proportional to [neqn](#page-12-0).

## 10 Example

For this function two examples are presented, with a main program and two example problems given in Example 1 (ex1) and Example 2 (ex2).

#### Example 1 (ex1)

This example is a simple model of the advection and diffusion of a cloud of material:

$$
\frac{\partial U}{\partial t} + W \frac{\partial U}{\partial x} = C \frac{\partial^2 U}{\partial x^2},
$$

for  $x \in [0, 1]$  and  $t \le 0 \le 0.3$ . In this example the constant wind speed  $W = 1$  and the diffusion coefficient  $C = 0.002$ .

The cloud does not reach the boundaries during the time of integration, and so the two (physical) boundary conditions are simply  $U(0, t) = U(1, t) = 0.0$ , and the initial condition is

$$
U(x,0) = \sin\left(\pi \frac{x-a}{b-a}\right), \quad a \le x \le b,
$$

and  $U(x, 0) = 0$  elsewhere, where  $a = 0.2$  and  $b = 0.4$ .

The numerical flux is simply  $\hat{F} = W U_L$ .

The monitor function for remeshing is taken to be the absolute value of the second derivative of U.

#### Example 2 (ex2)

This example is a linear advection equation with a nonlinear source term and discontinuous initial profile:

$$
\frac{\partial u}{\partial t} + \frac{\partial u}{\partial x} = -pu(u-1)(u-\frac{1}{2}),
$$

for  $0 \le x \le 1$  and  $t \ge 0$ . The discontinuity is modelled by a ramp function of width 0.01 and gradient 100, so that the exact solution at any time  $t \ge 0$  is

$$
u(x,t) = 1.0 + \max(\min(\delta, 0), -1),
$$

where  $\delta = 100(0.1 - x + t)$ . The initial profile is given by the exact solution. The characteristic points into the domain at  $x = 0$  and out of the domain at  $x = 1$ , and so a physical boundary condition  $u(0, t) = 1$  is imposed at  $x = 0$ , with a numerical boundary condition at  $x = 1$  which can be specified as  $u(1,t) = 0$  since the discontinuity does not reach  $x = 1$  during the time of integration.

The numerical flux is simply  $\hat{F} = U_L$  at all times.

The remeshing monitor function (described below) is chosen to create an increasingly fine mesh towards the discontinuity in order to ensure good resolution of the discontinuity, but without loss of efficiency in the surrounding regions. However, refinement must be limited so that the time step required for stability does not become unrealistically small. The region of refinement must also keep up with the discontinuity as it moves across the domain, and hence it cannot be so small that the discontinuity moves out of the refined region between remeshing.

The above requirements mean that the use of the first or second spatial derivative of  $U$  for the monitor function is inappropriate; the large relative size of either derivative in the region of the discontinuity leads to extremely small mesh-spacing in a very limited region, and the solution is then far more expensive than for a very fine fixed mesh.

An alternative monitor function based on a cosine function proves very successful. It is only semiautomatic as it requires some knowledge of the solution (for problems without an exact solution an initial approximate solution can be obtained using a coarse fixed mesh). On each call to [monitf](#page-17-0) the discontinuity is located by finding the maximum spatial derivative of the solution. On the first call the desired width of the region of nonzero monitor function is set (this can be changed at a later time if desired). Then on each call the monitor function is assigned using a cosine function so that it has a value of one at the discontinuity down to zero at the edges of the predetermined region of refinement, and zero outside the region. Thus the monitor function and the subsequent refinement are limited, and the region is large enough to ensure that there is always sufficient refinement at the discontinuity.

### 10.1 Program Text

```
/* nag_pde_parab_1d_cd_ode_remesh (d03psc) Example Program.
 *
 * Copyright 2014 Numerical Algorithms Group.
 *
 * Mark 7, 2001.
 */
#include <stdio.h>
#include <math.h>
#include <nag.h>
#include <nag_stdlib.h>
#include <nagd03.h>
#include <nagx01.h>
static int ex1(void);
static int ex2(void);
#ifdef __cplusplus
extern "C" {
#endif
static void NAG_CALL uvin1(Integer, Integer, Integer, const double[],
                           const double[], double[], Integer, double[],
                           Nag_Comm *);
static void NAG_CALL uvin2(Integer, Integer, Integer, const double[],
                           const double[], double[], Integer, double[],
                           Nag_Comm *);
static void NAG_CALL pdef1(Integer, double, double, const double[],
                           const double[], Integer, const double[],
                           const double[], double[], double[], double[],
                           double[], Integer *, Nag_Comm *);
static void NAG_CALL pdef2(Integer, double, double, const double[],
                           const double[], Integer, const double[],
                           const double[], double[], double[], double[],
                           double[], Integer *, Nag_Comm *);
static void NAG_CALL bndry1(Integer, Integer, double, const double[],
                             const double[], Integer, const double[],
                             const double[], Integer, double[],
                             Integer *, Nag_Comm *);
static void NAG_CALL bndry2(Integer, Integer, double, const double[],
                             const double[], Integer, const double[],
                             const double[], Integer, double[],
                            Integer *, Nag_Comm *);
static void NAG_CALL monit1(double, Integer, Integer, const double[],
                             const double[], double[], Nag_Comm *);
static void NAG_CALL monit2(double, Integer, Integer, const double[],
                            const double[], double[], Nag_Comm *);
static void NAG CALL nmflx1(Integer, double, double, Integer,
```

```
const double[], const double[],
                            const double[], double[], Integer *,
                            Nag_Comm *, Nag_D03_Save *);
static void NAG CALL nmflx2(Integer, double, double, Integer,
                            const double[], const double[],
                            const double[], double[], Integer *,
                            Nag Comm *, Nag D03 Save *);
#ifdef __cplusplus
}
#endif
static void exact(double, double *, const double *, Integer, Integer);
#define P(I, J) p[npde*((J) -1)+(I) -1]
\#\text{define UE}(I, J) \text{ue}[\text{npde*}((J) -1) + (I) -1]#define U(I, J) u[np\bar{d}e^{\star}((J) -1) + (I) -1]#define UOUT(I, J, K) uout[npde*(intpts*((K) -1)+(J) -1)+(I) -1]
int main(void)
{
  Integer exit_status_ex1 = 0;
  Integer exit_status_ex2 = 0;
  printf("nag_pde_parab_1d_cd_ode_remesh (d03psc) Example Program Results\n");
  exit_status_ex1 = ex1();
 exist\_status\_ex2 = ex2();
 return (exit_status_ex1 == 0 && exit_status_ex2 == 0) ? 0 : 1;
}
int ex1(void)
{
  const Integer npde = 1, npts = 61, ncode = 0, nxi = 0, nxfix = 0, itype = 1;
  const Integer neqn = npde*npts+ncode, intpts = 7, lisave = 25+nxfix+neqn;
  const Integer nwkres = npde<sup>*</sup>(3*npts+3*npde+32)+7*npts+3, lenode = 11*negn+50;
  const Integer mlu = 3*npde-1, lrsave = (3*mlu+1)*neqn+nwkres+lenode;
  static double ruser1[5] = \{-1.0, -1.0, -1.0, -1.0, -1.0\};
  static double xout [7] = \{ .2, .3, .4, .5, .6, .7, .8 \}double con, dxmesh, tout, trmesh, ts, xratio;
  Integer exit_status, i, ind, ipminf, it, itask, itol, itrace, m,
                nrmesh;
  Nag Boolean remesh:
  double *algopt = 0, *atol = 0, *rsave = 0, *rtol = 0, *u = 0;
  double x_{\text{uout}} = 0, x_{\text{v}} = 0, x_{\text{v}} = 0, x_{\text{v}} = 0;
  Integer *isave = 0;
  NagError fail;
  Nag Comm comm;
  Nag_D03_Save saved;
  INIT_FAIL(fail);
  /* For communication with user-supplied functions: */
  comm.user = ruser1;
  exit_status = 0;
  /* Allocate memory */
  if (!(alqopt = NAG_ALLOC(30, double)) ||!(atol = NAG_ALLOC(1, double)) ||
      !(rsave = NAG_ALLOC(lrsave, double)) ||
      ! (rtol = NAG_ALLOC(1, double)) ||
      !(u = NAG_ALLOC(npde*npts, double)) ||
      !(uout = NAG_ALLOC(npde*intpts*itype, double)) ||
      !(x = NAG_ALLOC(npts, double)) ||
      !(xfix = NAG_ALLOC(1, double)) ||
      !(xi = NAG_ALLOC(1, double)) ||
      !(isave = NAG_ALLOC(lisave, Integer)))
    {
      printf("Allocation failure\n");
```

```
ext_{status} = 1;goto END;
  }
printf("\n\nExample 1\n\n");
itrace = 0;itol = 1;atol[0] = 1.0e-4;rtol[0] = 1.0e-4;printf(" npts = %4"NAG_IFMT"", npts);
printf(" atol = %12.3e", atol[0]);
printf(" rtol = 812.3e\n\n\ldots", rtol[0]);
/* Initialise mesh */
for (i = 0; i < npts; ++i) x[i] = i/(npts-1.0);xfix[0] = 0.0;/* Set remesh parameters */
remesh = Nag_TRUE;
nrmesh = 3;dxmesh = 0.0;
trmesh = 0.0;
con = 2.0/(npts-1.0);
xratio = 1.5;
ipminf = 0;
xi[0] = 0.0;ind = 0;itask = 1;for (i = 0; i < 30; ++i) algopt[i] = 0.0;/* b.d.f. integration */
alqopt[0] = 1.0;\text{algorithm}[12] = 0.005;
/* Loop over output value of t */
ts = 0.0;tout = 0.0;
for (it = 0; it < 3; ++it)
  {
    tout = 0.1*(it+1);
    /* nag_pde_parab_1d_cd_ode_remesh (d03psc).
     * General system of convection-diffusion PDEs with source
     * terms in conservative form, coupled DAEs, method of
     * lines, upwind scheme using numerical flux function based
     * on Riemann solver, remeshing, one space variable
     */
    nag_pde_parab_1d_cd_ode_remesh(npde, &ts, tout, pdef1, nmflx1, bndry1,
                                    uvin1, u, npts, x, ncode, NULLFN, nxi, xi,
                                    neqn, rtol, atol, itol, Nag_OneNorm,
                                    Nag_LinAlgBand, algopt, remesh, nxfix,
                                    xfix, nrmesh, dxmesh, trmesh, ipminf,
                                    xratio, con, monit1, rsave, lrsave, isave,
                                    lisave, itask, itrace, 0, &ind,
                                    &comm, &saved, &fail);
    if (fail.code != NE_NOERROR)
      {
        printf("Error from nag pde parab 1d cd ode remesh (d03psc).\n%s\n",
               fail.message);
        exit_status = 1;
        goto END;
      }
```

```
printf(" t = %6.3f\n\infty", ts);
      printf(" x ");
      for (i = 1; i \le i intpts; +i{
          printf("%9.4f", xout[i-1]);
          printf(i%7 == 0 || i == 7?"\n":"");
        \overline{3}/* Interpolate at output points */
      m = 0:
      /* nag_pde_interp_1d_fd (d03pzc). PDEs, spatial interpolation with
       * nag_pde_parab_1d_cd_ode_remesh (d03psc).
      */
      nag_pde_interp_1d_fd(npde, m, u, npts, x, xout, intpts, itype, uout,
                            &fail);
      if (fail.code != NE_NOERROR)
        {
          printf("Error from nag_pde_interp_1d_fd (d03pzc).\n%s\n",
                  fail.message);
          exit_status = 1;
          goto END;
        }
      printf(" Approx u ");
      for (i = 1; i \le i intpts; +i{
          printf("%9.4f", UOUT(1, i, 1));
          printf(i%7 == 0 || i == 7?"\n":"");
        }
      print(f("\n');
    }
  printf(" Number of integration steps in time = %6"NAG_IFMT"\n", isave[0]);
  printf(" Number of function evaluations = %6"NAG_IFMT"\n", isave[1]);
  printf(" Number of Jacobian evaluations =%6"NAG_IFMT"\n", isave[2]);
  printf(" Number of iterations = %"NAG_IFMT"\n\n", isave[4]);
END:
 NAG_FREE(algopt);
 NAG_FREE(atol);
 NAG_FREE(rsave);
 NAG_FREE(rtol);
 NAG_FREE(u);
  NAG_FREE(uout);
  NAG_FREE(x);
 NAG_FREE(xfix);
  NAG_FREE(xi);
 NAG_FREE(isave);
  return exit_status;
}
static void NAG_CALL uvin1(Integer npde, Integer npts, Integer nxi,
                            const double x[], const double xi[], double u[],
                            Integer ncode, double v[], Nag_Comm *comm)
{
  Integer i;
  if (\text{comm}\text{-}\text{user}[0] == -1.0){
      printf("(User-supplied callback uvin1, first invocation.)\n");
      comm->user[0] = 0.0;}
  for (i = 1; i \le m{
      if (x[i-1] > 0.2 & x[i-1] < 0.4{
```

```
U(1, i) = \sin(naq_p i^*(5.0*x[i-1]-1.0));}
      else
        {
          U(1, i) = 0.0;}
    }
  return;
}
static void NAG_CALL pdef1(Integer npde, double t, double x, const double u[],
                             const double ux[], Integer ncode, const double v[],
                             const double vdot[], double p[], double c[],
                             double d[], double s[], Integer *ires,
                             Nag_Comm *comm)
{
  if \text{(comm->user[1] == -1.0)}\left\{ \right.printf("(User-supplied callback pdef1, first invocation.)\n");
      comm->user[1] = 0.0;}
  P(1, 1) = 1.0;c[0] = 0.002;d[0] = ux[0];s[0] = 0.0;return;
}
static void NAG_CALL bndry1(Integer npde, Integer npts, double t,
                              const double x[], const double u[], Integer ncode,
                              const double v[], const double vdot[],
                              Integer ibnd, double g[], Integer *ires,
                              Nag_Comm *comm)
{
  /* Zero solution at both boundaries */
  if (\text{comm}\text{-}\text{user}[2] == -1.0){
      printf("(User-supplied callback bndry1, first invocation.)\n");
      comm->user[2] = 0.0;}
  if (ibnd == 0){
      g[0] = U(1, 1);}
  else
    {
     g[0] = U(1, npts);}
  return;
}
static void NAG_CALL monit1(double t, Integer npts, Integer npde,
                              const double x[], const double u[], double fmon[],
                              Nag_Comm *comm)
{
  double h1, h2, h3;
  Integer i;
  if (\text{comm}\text{-}\text{user}[3] == -1.0){
      printf("(User-supplied callback monit1, first invocation.)\n");
      \frac{1}{2}comm->user[3] = 0.0;
    }
  for (i = 2; i \le m pts-1; ++i)
    {
      h1 = x[i - 1] - x[i - 2];
      h2 = x[i] - x[i - 1];
```

```
h3 = 0.5* (x[i] - x[i - 2]);
      /* Second derivatives */
      fmon[i-1] = fabs(((U(1, i+1) - U(1, i))/h2 -(U(1, i) - U(1, i-1))/h1)/h3;
    }
  fmon[0] = fmon[1];
  fmon[nts-1] = fmon[nts-2];
  return;
}
static void NAG_CALL nmflx1(Integer npde, double t, double x, Integer ncode,
                            const double v[], const double uleft[],
                            const double uright[], double flux[],
                            Integer *ires, Nag_Comm *comm, Nag_D03_Save *saved)
{
  if \text{(comm->user[4] == -1.0)}{
     printf("(User-supplied callback nmflx1, first invocation.)\n");
      comm-\frac{1}{2}user[4] = 0.0;
    }
  flux [0] = uleft[0];return;
}
int ex2(void)
{
  const Integer npde = 1, npts = 61, ncode = 0, nxi = 0, nxfix = 0, itype = 1;
 const Integer negn = npde*npts+ ncode, intpts = 7, lisave = 25+nxfix+negn;
  const Integer nwkres = npde<sup>*</sup>(3*npts+3*npde+32)+7*npts+3, lenode = 11*negn+50;
  const Integer mlu = 3*npde-1, lrsave = (3*mlu+1)*neqn+nwkres+lenode;
  static double ruser2[5] = \{-1.0, -1.0, -1.0, -1.0, -1.0\};
  static double xout [7] = \{ 0., .3, .4, .5, .6, .7, 1. \}double con, dxmesh, tout, trmesh, ts, xratio;
  Integer exit_status, i, ind, ipminf, it, itask, itol, itrace, m,
                nrmesh;
  Nag_Boolean remesh;
  double *algopt = 0, *atol = 0, *rsave = 0, *rtol = 0, *u = 0, *ue = 0;
  double *uout = 0, *x = 0, *xfix = 0, *xi = 0;
  Integer *isave = 0;
  NagError fail;
  Nag_Comm comm;
  Nag_D03_Save saved;
  INIT_FAIL(fail);
  /* For communication with user-supplied functions: */
  comm.user = ruser2;
  exit_status = 0;
  /* Allocate memory */
  if (l(d)alqopt = NAG_ALLOC(30, double)) ||
      !(ato1 = NAG_ALLOC(1, double)) ||
      !(rsave = NAG_ALLOC(lrsave, double)) ||
      ! (rtol = NAG_ALLOC(1, double)) ||
      !(u = NAG_ALLOC(npts, double)) ||
      !(ue = NAG_ALLOC(npde*intpts, double)) ||
      !(uout = NAG_ALLOC(npde*intpts*itype, double)) ||
      !(x = NAG_ALLOC(npts, double)) ||
      !(xfix = NAG\_ALLOC(1, double)) ||
      !(xi = NAG_ALLOC(1, double)) ||!(isave = NAG_ALLOC(lisave, Integer)))
    {
     printf("Allocation failure\n");
      ext_{status} = 1;
```
goto END;

```
}
printf("\n\nExample 2\n\n");
itrace = 0;
itol = 1;atol [0] = 5e-4;rtol [0] = 0.05;
printf(" npts = %4"NAG_IFMT"", npts);
printf(" atol = %12.3e", atol[0]);
printf(" rtol = 2.3e\n\nm", rtol[0]);
/* Initialise mesh */
for (i = 0; i < npts; ++i) x[i] = i / (npts-1.0);xfix [0] = 0.0;/* Set remesh parameters */
remesh = Nag_TRUE;
nrmesh = 5;dxmesh = 0.0;
trmesh = 0.0;
con = 1.0/(npts-1.0);
xratio = 1.5;
ipminf = 0;x[i[0] = 0.0;ind = 0;
itask = 1;for (i = 0; i < 30; ++i) algopt[ i] = 0.0;
/* Theta integration */
alqopt[0] = 2.0;a1qopt[5] = 2.0;algopt[6] = 2.0;/* Max. time step */
alqopt[12] = 0.0025;ts = 0.0:
tout = 0.0;
for (it = 0; it < 2; ++it)
  {
    tout = 0.2* (it+1);
    /* nag_pde_parab_1d_cd_ode_remesh (d03psc), see above. */
    nag_pde_parab_1d_cd_ode_remesh(npde, &ts, tout, pdef2, nmflx2, bndry2,
                                   uvin2, u, npts, x, ncode, NULLFN, nxi, xi,
                                   neqn, rtol, atol, itol, Nag_OneNorm,
                                   Nag_LinAlgBand, algopt, remesh, nxfix,
                                   xfix, nrmesh, dxmesh, trmesh, ipminf,
                                   xratio, con, monit2, rsave, lrsave, isave,
                                   lisave, itask, itrace, 0, &ind,
                                   &comm, &saved, &fail);
    if (fail.code != NE_NOERROR)
      {
        printf(
                "Error from nag_pde_parab_1d_cd_ode_remesh (d03psc).\n%s\n",
                fail.message);
        exit status = 1;goto END;
      }
    printf(" t = %6.3f\n", ts);
    printf(" x) Approx u Exact u\n\n");
    /* Interpolate at output points */
```

```
m = 0;/* nag_pde_interp_1d_fd (d03pzc), see above. */
      nag_pde_interp_1d_fd(npde, m, u, npts, x, xout, intpts, itype, uout,
                            &fail);
      if (fail.code != NE_NOERROR)
        {
          printf("Error from nag_pde_interp_1d_fd (d03pzc).\n%s\n",
                  fail.message);
          exit_status = 1;
          goto END;
        }
      /* Check against exact solution */
      exact(tout, ue, xout, npde, intpts);
      for (i = 1; i \leq intpts; ++i){
          printf(" %9.4f", xout[i-1]);
          printf(" %9.4f", UOUT(1, i, 1));
          printf(" %9.4f\n", UE(1, i));
        }
    }
  printf(" Number of integration steps in time = %6"NAG_IFMT"\n",
          isave[0]);
  printf(" Number of function evaluations = %6"NAG_IFMT"\n", isave[1]);
  printf(" Number of Jacobian evaluations =%6"NAG_IFMT"\n", isave[2]);
  printf(" Number of iterations = %6"NAG_IFMT"\n\n", isave[4]);
 END:
  NAG_FREE(algopt);
  NAG_FREE(atol);
  NAG_FREE(rsave);
  NAG_FREE(rtol);
  NAG_FREE(u);
 NAG_FREE(ue);
  NAG_FREE(uout);
  NAG_FREE(x);
  NAG_FREE(xfix);
  NAG_FREE(xi);
 NAG_FREE(isave);
  return
    exit_status;
}
static void NAG_CALL uvin2(Integer npde, Integer npts, Integer nxi,
                            const double x[], const double xi[], double u[],
                            Integer ncode, double v[], Nag_Comm *comm)
{
  double t;
  if \text{(comm->user[0] == -1.0)}{
      printf("(User-supplied callback uvin2, first invocation.)\n");
      comm->user[0] = 0.0;}
  t = 0.0;exact(t, u, x, npde, npts);
  return;
}
static void NAG_CALL pdef2(Integer npde, double t, double x, const double u[],
                            const double ux[], Integer ncode, const double v[],
                            const double vdot[], double p[], double c[],
                            double d[], double s[], Integer *ires,
                            Nag_Comm *comm)
{
  if (\text{comm}\text{-}\text{user}[1] == -1.0)
```

```
{
      printf("(User-supplied callback pdef2, first invocation.)\n");
      comm->user[1] = 0.0;}
  P(1, 1) = 1.0;c[0] = 0.0;d[0] = 0.0;s[0] = -100.0 * u[0] * (u[0]-1.0) * (u[0]-0.5);return;
}
static void NAG_CALL bndry2(Integer npde, Integer npts, double t,
                              const double x [], const double u[],
                              Integer ncode, const double v[],
                              const double vdot [], Integer ibnd, double g[],
                              Integer *ires, Nag_Comm *comm)
{
  /* Solution known to be constant at both boundaries */
  double ue[1];
  if (\text{comm}\text{-}\text{user}[2] == -1.0){
      printf("(User-supplied callback bndry2, first invocation.)\n");
      comm-\frac{2}user[2] = 0.0;
    }
  if (ibnd == 0){
      exact(t, ue, \&x[0], npde, 1);
      g [ 0 ] = \text{UE}(1, 1) - \text{U}(1, 1);}
  else
    {
      exact(t, ue, &x[npts-1], npde, 1);
      g [ 0 ] = \text{UE}(1, 1) - \text{U}(1, \text{nts});}
  return;
}
static void NAG_CALL nmflx2(Integer npde, double t, double x, Integer ncode,
                              const double v [], const double uleft[],
                              const double uright [], double flux[],
                              Integer *ires, Nag_Comm *comm, Nag_D03_Save *saved)
{
  if (\text{comm}\text{-}\text{user}[3] == -1.0){
      printf("(User-supplied callback nmflx2, first invocation.)\n");
      comm->user[3] = 0.0;}
  flux [0] = \text{uleft}[0];return;
}
static void NAG_CALL monit2(double t, Integer npts, Integer npde,
                              const double x [], const double u [],
                              double fmon[], Nag_Comm *comm)
{
  static double xa = 0.0;
  static Integer icount = 0;
  double h1, ux, uxmax, xl, xleft, xmax, xr, xright;
  Integer i;
  if (\text{comm}\text{-}\text{user}[4] == -1.0){
      printf("(User-supplied callback monit2, first invocation.)\n");
      comm-\frac{1}{4} = 0.0;
    }
  /* Locate shock */
```

```
uxmax = 0.0;
  xmax = 0.0;
  for (i = 2; i \le mpts-1; ++i){
     hl = x [i - 1] - x[i - 2];ux = fabs((U(1, i) - U(1, i - 1))/h1);if (ux > uxmax){
         uxmax = ux;xmax = x [i - 1];}
    }
  /* Assign width (on first call only) */
  if (icount == 0)
    {
     icount = 1;
     xleft = xmax - x[0];xright = x [npts-1] - xmax;if (xleft > xright){
         xa = xright;}
     else
        {
         xa = xleft;}
    }
  x1 = xmax - xa;xr = xmax + xa;/* Assign monitor function */
  for (i = 0; i < npts; ++i){
      if (x [i] > x1 \& x [i] < xr){
         fmon [ i ] = 1.0 + cos(naq_pi *(x[i] - xmax)/xa);
        \lambdaelse
       {
         fmon [ i ] = 0.0;
        }
    }
  return;
}
static void exact(double t, double *u, const double *x, Integer npde,
                  Integer npts)
{
  /* Exact solution (for comparison and b.c. purposes) */
  double del, psi, rm, rn, s;
  Integer i;
  s = 0.1;del = 0.01;rm = -1.0/del;rn = s /del + 1.0;
  for (i = 1; i \le m{
     psi = x[i-1] - t;if (psi < s)
       {
         U(1, i) = 1.0;}
      else
      if (psi > del + s){
```

```
U(1, i) = 0.0;}
      else
        {
          U(1, i) = rm*psi + rn;}
    }
 return;
}
```
### 10.2 Program Data

None.

### 10.3 Program Results

nag\_pde\_parab\_1d\_cd\_ode\_remesh (d03psc) Example Program Results

Example 1

npts = 61 atol = 1.000e-04 rtol = 1.000e-04 (User-supplied callback uvin1, first invocation.) (User-supplied callback monit1, first invocation.) (User-supplied callback bndry1, first invocation.) (User-supplied callback pdef1, first invocation.) (User-supplied callback nmflx1, first invocation.)  $t = 0.100$ x 0.2000 0.3000 0.4000 0.5000 0.6000 0.7000 0.8000 Approx u 0.0000 0.1198 0.9461 0.1182 0.0000 0.0000 0.0000  $t = 0.200$ x 0.2000 0.3000 0.4000 0.5000 0.6000 0.7000 0.8000 Approx u 0.0000 0.0007 0.1631 0.9015 0.1629 0.0001 0.0000  $t = 0.300$ x 0.2000 0.3000 0.4000 0.5000 0.6000 0.7000 0.8000 Approx u 0.0000 0.0000 0.0025 0.1924 0.8596 0.1946 0.0002 Number of integration steps in time =  $92$ <br>Number of function evaluations =  $443$ Number of function evaluations  $=$ Number of Jacobian evaluations = 39 Number of iterations = 231 Example 2 npts = 61 atol = 5.000e-04 rtol = 5.000e-02 (User-supplied callback uvin2, first invocation.) (User-supplied callback monit2, first invocation.) (User-supplied callback bndry2, first invocation.) (User-supplied callback pdef2, first invocation.) (User-supplied callback nmflx2, first invocation.)  $t = 0.200$ x Approx u Exact u 0.0000 1.0000 1.0000 0.3000 0.9507 1.0000<br>0.4000 0.0000 0.0000 0.0000 0.5000 0.0000 0.0000<br>0.6000 0.0000 0.0000 0.6000 0.0000 0.0000<br>0.7000 -0.0000 0.0000  $-0.0000$ 1.0000 -0.0000 0.0000  $t = 0.400$ x Approx u Exact u 0.0000 1.0000 1.0000

| 0.3000 | 1.0000                                | 1,0000 |   |     |
|--------|---------------------------------------|--------|---|-----|
| 0.4000 | 1,0000                                | 1,0000 |   |     |
| 0.5000 | 0.9694                                | 1,0000 |   |     |
| 0.6000 | $-0.0000$                             | 0.0000 |   |     |
| 0.7000 | $-0.0000$                             | 0.0000 |   |     |
| 1,0000 | 0.0000                                | 0.0000 |   |     |
|        | Number of integration steps in time = |        |   | 468 |
|        | Number of function evaluations = 1059 |        |   |     |
|        | Number of Jacobian evaluations =      |        | 1 |     |
|        | Number of iterations $=$              |        |   |     |

**Example Program 1** Advection and Diffusion of a Cloud of Material

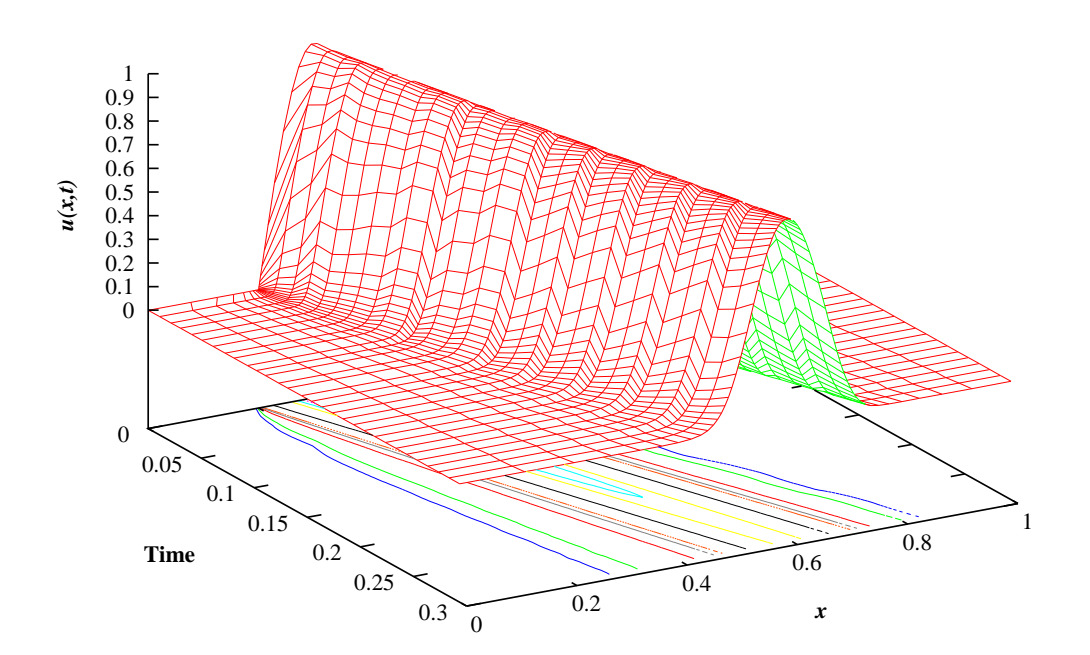

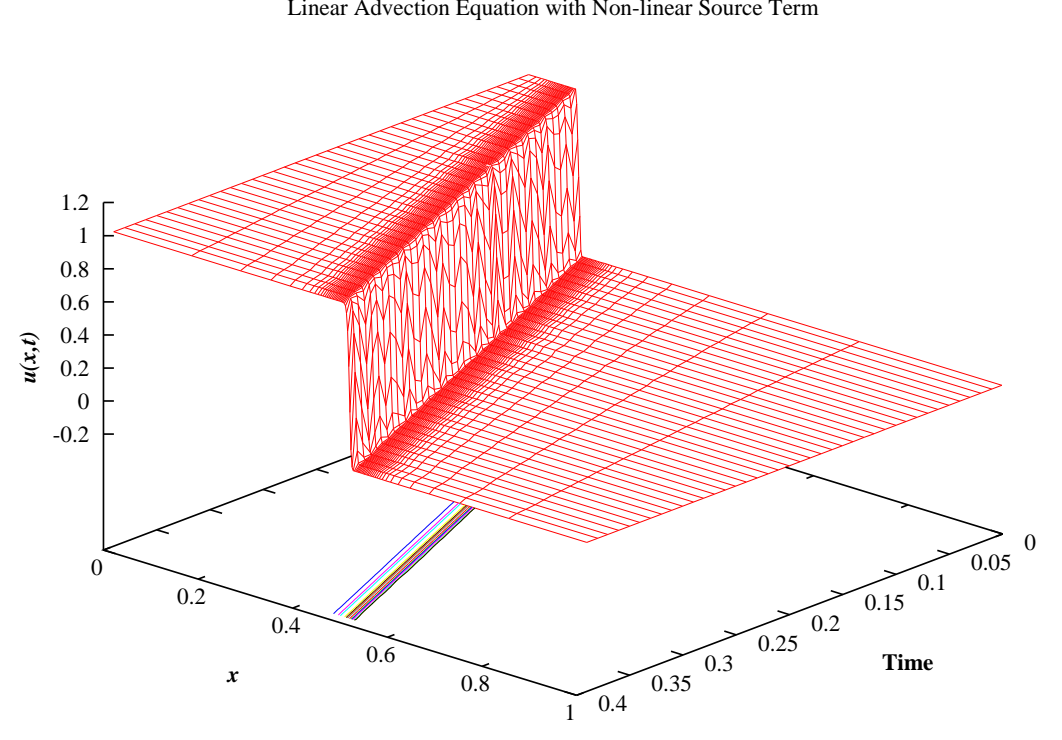

**Example Program 2** Linear Advection Equation with Non-linear Source Term